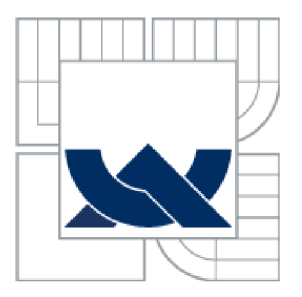

# VYSOKÉ UČENÍ TECHNICKÉ V BRNĚ

BRNO UNIVERSITY OF TECHNOLOGY

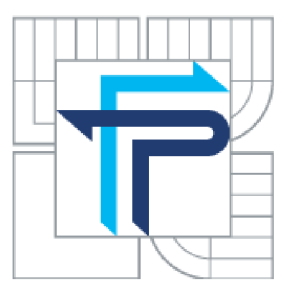

## FAKULTA PODNIKATELSKÁ ÚSTAV INFORMATIKY

FACULTY OF BUSINESS AND MANAGEMENT INSTITUET OF INFORMATICS

# NÁVRH DATABÁZE PRO FITCENTRUM **STRÁŽNICE**

PROPOSAL OF DATABASE FOR FITCENTRUM STRÁŽNICE

BAKALÁŘSKÁ PRÁCE **BACHELOR'S THESIS** 

AUTHOR

AUTOR PRÁCE VLADIMÍR ŠEBESTA

**SUPERVISOR** 

VEDOUCÍ PRÁCE ING. JIŘÍ KŘÍŽ PH.D.

BRNO 2013

Vysoké učení technické v Brně Fakulta podnikatelská

Akademický rok: 2012/13 Ústav informatiky

# **ZADÁNÍ BAKALÁŘSKÉ PRÁCE**

#### **Vladimír Sebesta**

#### Manažerská informatika (6209R021)

Ředitel ústavu Vám v souladu se zákonem č.l 11/1998 o vysokých školách, Studijním a zkušebním řádem VUT v Brně a Směrnicí děkana pro realizaci bakalářských, magisterských a doktorských studijních programů zadává bakalářskou práci s názvem:

#### **Návrh databáze pro Fitcentrum Strážnice**

v anglickém jazyce:

#### **Proposal of Database for Fitcentrum Strážnice**

#### Pokyny pro vypracování:

Úvod

Vymezení problému a cíle práce Teoretická východiska práce Analýza problému a současné situace Vlastní návrhy řešení, přínos návrhů řešení Závěr Seznam použité literatury Přílohy

Podle § 60 zákona č. 121/2000 Sb. (autorský zákon) v platném znění, je tato práce "Školním dílem". Využití této práce se řídí právním režimem autorského zákona. Citace povoluje Fakulta podnikatelská Vysokého učení technického v Brnč. Podmínkou externího využití této práce je uzavření "Licenční smlouvy" dle autorského zákona.

Seznam odborné literatury:

HOTEK, M. Microsoft SQL Server 2008: krok za krokem. Brno: Computer Press, 2009, 488 s. ISBN 978-80-251-2466-6.

KŘÍŽ, J. a P. DOSTÁL. Databázové systémy. Brno: Akademické nakladatelství CERM, 2005, Ills. ISBN 80-214-3064-8.

LACKO. L. SQL - sbírka nejlepších programátorských postupů a řešení. Brno: Computer Press, 2011, 416 s. ISBN 978-80-251-3010-0.

MOLLINARO, A. SQL: kuchařka programátora. Brno: Computer Press, 2009, 573 s. ISBN 978-80-251-2617-2.

RYAN, K. Naučte se SQL za 21 dní. Brno: Computer Press, 2004, 581 s. ISBN 80-7226-870-8.

Vedoucí bakalářské práce: Ing. Jiří Kříž, Ph.D.

Termín odevzdání bakalářské práce je stanoven časovým plánem akademického roku 2012/13.

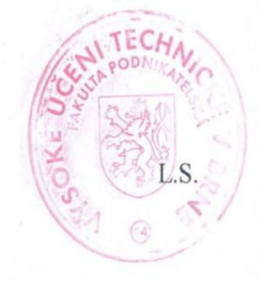

doc. Ing. et Ing. Stanislav Škapa, Ph.D.

doc. RNDr. Bedřich Půža. CSc. Ředitel ústavu

Děkan

V Brně. dne 28.2.2013

# **Abstrakt**

Bakalářská práce se zaměřuje na vytvoření SQL databáze pro Fitcentrum Strážnice, která bude sloužit k vedení Fitcentra, jež se skládá z obchodu a tělocvičny.

## **Abstract**

This bachelor thesis is focused on creating SQL Database for Fitcentrum Strážnice. It will help with managing Fitcentrum, which is consisted of shop and gym.

## **Klíčová slova:**

Databáze, SQL, Relace

## **Key words:**

Database, SQL, Relation

# **Bibliografická citace**

SEBESTA, V. *Návrh databáze pro Fitcentrum Strážnice.* Brno: Vysoké učení technické v Brně, Fakulta podnikatelská, 2013. 51 s. Vedoucí bakalářské práce Ing. Jiří Kříž, Ph.D..

# Čestné prohlášení

Prohlašuji, že předložená bakalářská práce je původní a zpracoval jsem ji samostatně.

Prohlašuji, že citace použitých pramenů je úplná, že jsem ve své práci neporušil autorská práva (ve smyslu Zákona č. 121/2000 Sb., o právu autorském a o právech souvisejících s právem autorským).

V Brně dne 31. Května 2013

Podpis

# **Poděkování**

Rád bych poděkoval vedoucímu mé bakalářské práce Ing. Jiřímu Křížovi, Ph.D., za odborné rady a cenné připomínky, které mi pomohly při zpracování této bakalářské práce. Dále bych rád poděkoval Luďkovi Sasínovi, za ochotu a věnovaný čas při vytváření této práce.

# **OBSAH**

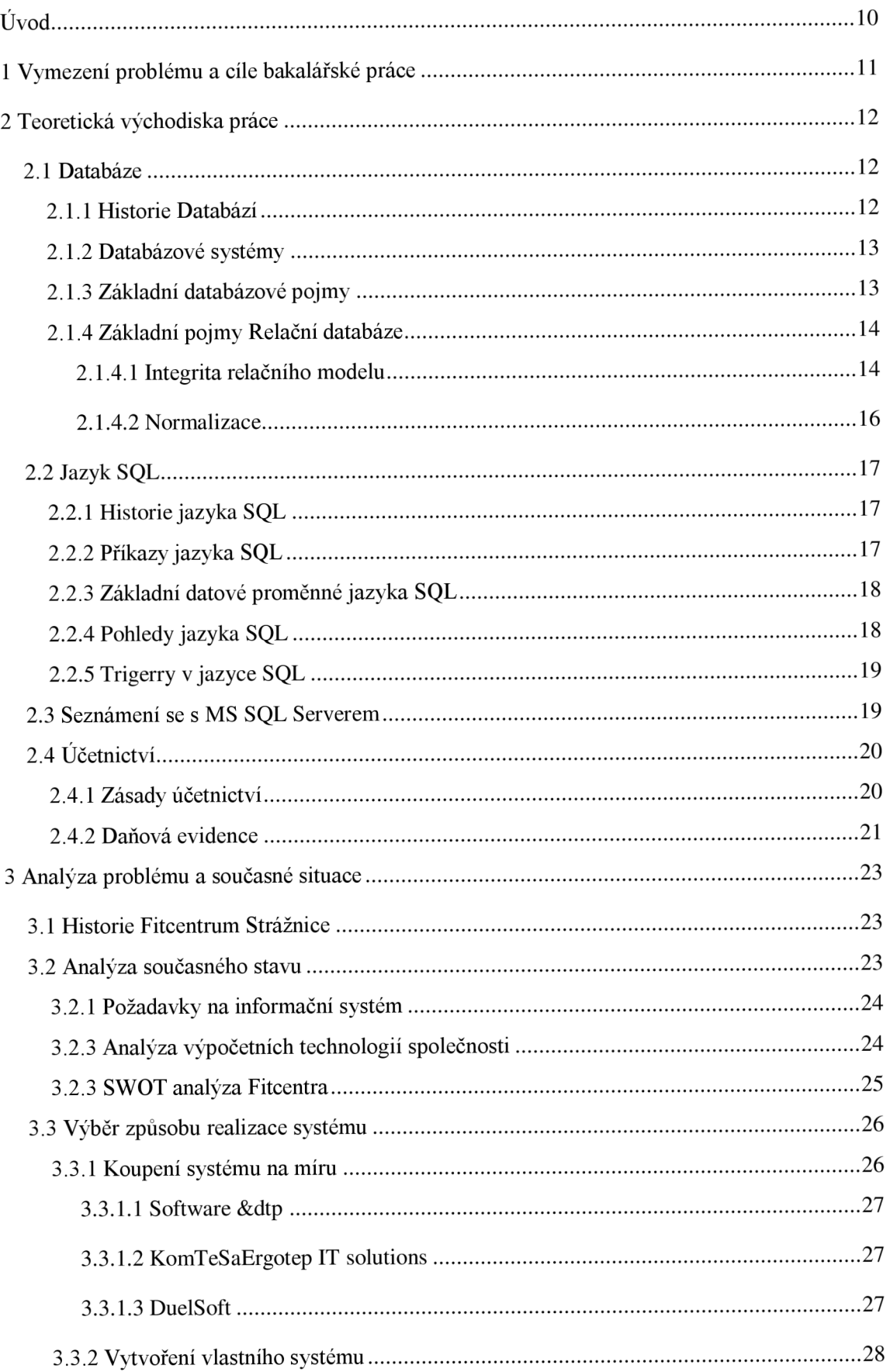

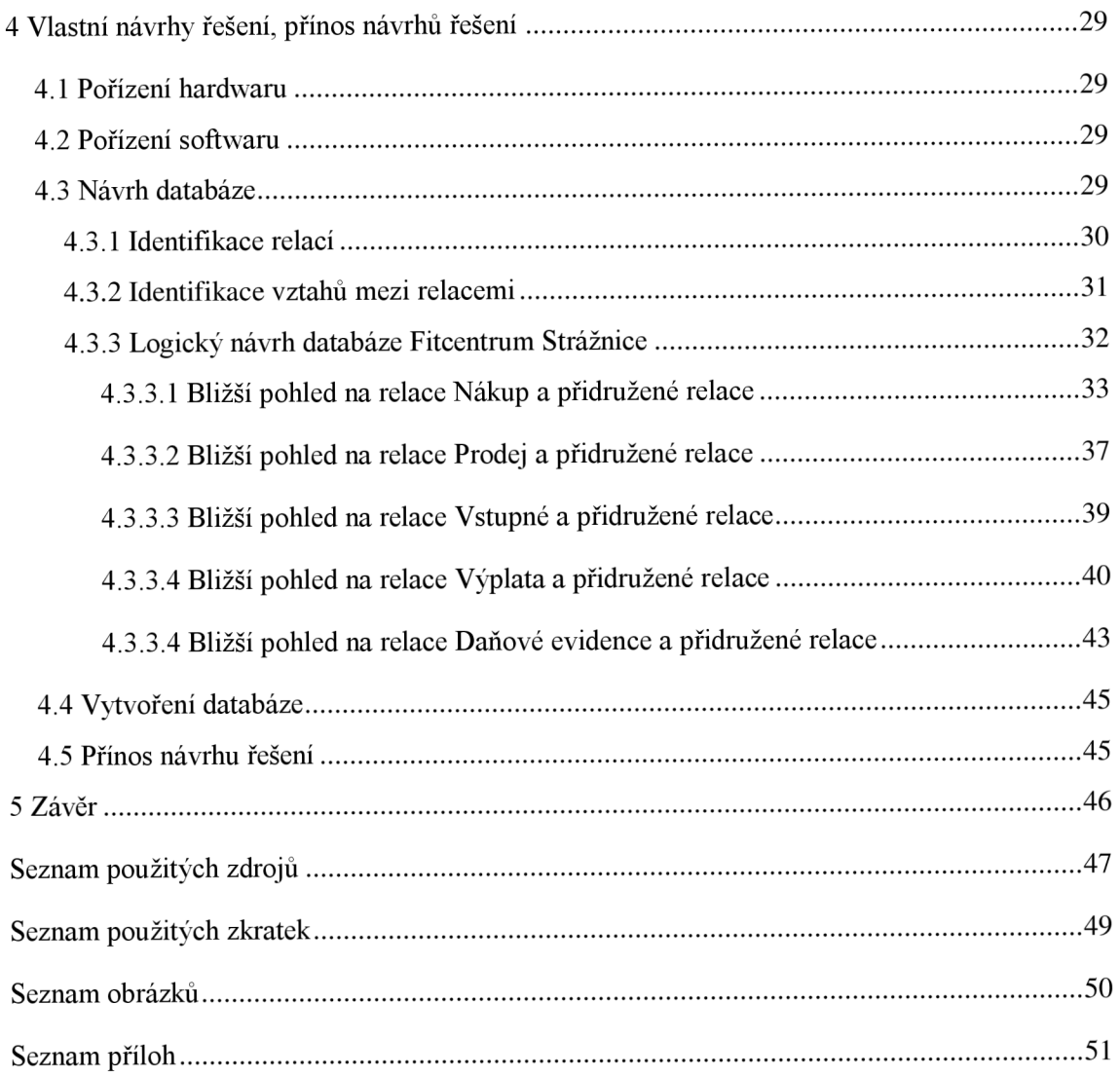

# **Úvod**

Účetnictví je základem každého podnikání. U živnostníků se vede daňová evidence a u větších firem podvojné účetnictví. Vedení účetnictví je stanoveno zákonem, a proto se musí dodržovat.

Tato bakalářská práce je zaměřena na vytvoření SQL databáze pro Fitcentrum Strážnice, která bude zachycovat děje, které nastávají ve Fitcentru a správně je zaznamenávat. Mezi tyhle děje patří hlavně prodej suplementů a výběr vstupného, jelikož generují největší zisky.

Před vytvořením databáze byla provedena analýza ke zjištění, jestli je možnost vyřešit daný problém výběrem produktu na trhu, který by byl cenově přijatelný.

Budou zde rozebrány a popsány jednotlivé části Fitcentra, a jak spolu souvisí. Je zde vysvětleno proč jsem relace navrhl způsobem, jakým jsou udělány.

V závěru práce je finanční zhodnocení návrhu a odhad kolik moje práce ušetří Fitcentru finančních prostředků.

## **1 Vymezení problému a cíle bakalářské práce**

Majitel Fitcentra Strážnice Luděk Sasín si přeje zavést elektronický systém do firmy pro usnadnění práce a pro zvýšení přehlednosti účetnictví. Fitcentrum Strážnice se skládá z posilovny a obchodu, kde se prodávají suplementy ke cvičení.

Po konzultaci s majitelem Fitcentra jsme se domluvili na tom, jaký hardware bude zapotřebí koupit, a na příslušném softwaru, který pro něj bude nejvhodnější. Dále jsme prodiskutovali návrh databáze, do které se budou ukládat informace. Databázová aplikace, se kterou budou pracovat zaměstnanci Fitcentra, bude řešena mimo tuto bakalářskou práci.

Cílem mé bakalářské práce bude navrhnout a vytvořit SQL kód, který vytvoří databázi, v níž budou zachyceny všechny nezbytné děje, které se dějí ve Fitcentrum Strážnice a doporučit vhodný hardware, na kterém databáze poběží. Nezbytné děje ve Fitcentrum Strážnice jsou nakoupení zboží, prodej zboží zákazníkům, přijmutí faktur, zaplacení faktur, výplata zaměstnancům, vybrání vstupného a vedení přehledu o zboží na skladě.

## **2 Teoretická východiska práce**

Tato kapitola bude věnována stručné historii databází, jejich dělení a souboru pravidel, kterými se musí řídit. Potom bude následovat seznámení se s Jazykem SQL a jeho historií. V neposlední řadě se zaměříme na rozbor účetnictví jakožto jeden z důvodů vytváření elektronické databáze.

## **2.1 Databáze**

Databáze je definována jako soubor nástrojů pro efektivní a spolehlivé ukládání údajů a pro manipulaci s těmito údaji. 1 Obsahují informace o použitých strukturách a mechanismech pro zaručení integrity dat.

## **2.1.1 Historie Databází**

Jako první databáze byly papírové kartotéky. Data se dala uspořádat podle různých kritérií a zatřídit je podle nových položek. Veškeré operace s nimi prováděl člověk. V padesátých letech dvacátého století se rozšířilo používání počítačů a ukázalo se, že strojový kód není vhodný pro databázové úkony. Proto se objevily požadavky na vyšší jazyk. V roce 1959 se konala konference zástupců firem, uživatelů a amerického ministerstva obrany, kde se dohodli, že je zapotřebí databázový jazyk. O rok později byla vytvořena první verze jazyka Common Business Oriented Language (COBOL), který byl dlouhodobě využíván. V 1965 byl vytvořen výbor *Database Task Group*  (DBTG), který dostal za úkol vytvořit koncepci databázových systémů. V roce 1971 vydal výbor zprávu, kde se objevily termíny jako "schéma databáze", "jazyk pro definici schématu", "subschéma" a podobně. V roce 1970 vznikají první relační databáze, které považují data jako tabulky. Kolem roku 1974 se vyvíjí první verze jazyka SQL, který bude popsán v následující podkapitole. V devadesátých letech dvacátého století se objevují první objektově orientované databáze. Místo nahrazení relačních databází vznikly hybridní databáze nazývané objektově-relační.<sup>2</sup>

<sup>&</sup>lt;sup>1</sup> LACKO, L. SQL – sbírka nejlepších programátorských postupů a řešení.

<sup>2</sup>MISHA. Historie.

## **2.1.2 Databázové systémy**

S databází je spojen pojem "databázové systémy" (datové modely), které jsou tvořeny systémem řízení báze dat (SŘBD) a databází. Databázové systémy mohou být:

- **Hierarchické** a **Síťové,** kdy jsou aplikační programy závislé na databázi.
- **Relační,** pro něž je typická neprocedurální manipulace s daty, ukládání jednoduchých dat s pevnou strukturou.
- **Objektové,** používají složité datové struktury a složitá pravidla založená na obchodní logice.

Z databázových systémů se v současné době využívá nejvíce *Relační databázový systém.* 

## **2.1.3 Základní databázové pojmy**

*"Každý reálný datový objekt - člověk, zvíře, stroj - je reprezentován v datovém modelu datovým objektem. Současně pro každý datový objekt musíme definovat údaje (atributy, položky), které chceme o reálném objektu uchovat. Struktuře objektu se říká věta (rekord) a je dána konečnou množinou prvků -položek věty.ííA* 

Tyto datové objekty se z pohledu teorie relací nazývají relace. Mezi relacemi existují vzájemné vztahy, které zachycují vztahy mezi datovými objekty. Existují celkem 4 druhy vztahů.

## **Vztah 1:1**

Např. Jeden člověk má jeden občanský průkaz a jeden občanský průkaz může zároveň vlastnit jen jeden člověk. Jedná se o perfektní ukázku vztahu 1:1.

## **Vztah 1:N**

Další vztah je 1:N např. Jeden člověk může vlastnit jednu nebo více kreditních karet, ale kreditní karta může být vlastněna jen jedním člověkem.

<sup>3</sup> MISHA. Historie.

<sup>&</sup>lt;sup>4</sup> KOCH, M. a NEUWIRTH, B. Datové a funkční modelování, s. 11.

## **Vztah N:l**

Vztah N:1 je stejný jako 1:N, jen se na něj díváme z opačného pohledu, např. Jeden dům je vlastněn více lidmi zároveň.

#### **Vztah N:M**

Vztah N:M je stav kdy jeden nebo více objektů stejného typu reaguje s jedním nebo více objekty jiného typu, např. Více bankomatů je využíváno více lidmi.

#### **2.1.4 Základní pojmy Relační databáze**

Základním pojmem relačních databázi je "relace", která označuje celý datový objekt. Relace je složena zN-tice relace a schéma relace. N-tice relace jsou řádky v relaci (tabulce) a schéma relace je záhlaví celé relace, které se skládá z jednotlivých atributů relace (sloupců). Jeden údaj uloženy v relaci se nazývá hodnota atributu.

#### **2.1.4.1 Integrita relačního modelu**

Integrita relačního modelu se dělí na 2 části, a to integritní omezení pro relace a integritní omezení pro relační vazby. Integritní omezení pro relace se dělí dále na 3 důležité části, a to doménovou integritu, relační integritu a referenční integritu.

#### **Doménová integrita**

*"Každá hodnota každého z atributů relace (položky věty) musí být z množiny hodnot (domény) pro daný atribut přípustných:* 

- *1) Definice domény jako množiny hodnot (může být využito více atributy)*
- *2) Specifikace povolených hodnot pro daný atribut (položku věty)* 
	- *Typ pole (datový typ)*
	- *Povinné zadání položky, neprázdná hodnota*
	- *Jedinečnost hodnot v rámci sloupce*
	- *Rozsah hodnot minimální, maximální hodnota*
	- *Implicitní (standardní) hodnota*
- *• Maska pro vkládání*
- *Seznam přípustných hodnot (číselník)"<sup>5</sup>*

## **Relační Integrita**

Každá relace musí mít určený primární klíč, který se skládá z jednoho nebo více atributů a jednoznačně identifikuje každý řádek relace.

*"primární klíč (primáry key) - je množina atributů relace, která má tyto vlastnosti:* 

- *1) Je jednoznačná, tzn. v relaci neexistuje druhá n-tice (věta tabulky, která by pro tuto množinu atributů měla stejné hodnoty).*
- *2) Je minimální, tzn. žádný atribut není možné vypustit, aniž by se porušilo pravidlo 1 (žádná z jejich podmnožin nemá tuto vlastnost).* 
	- *• U každého atributu primárního klíče nesmí chybět hodnota (doména).*
	- *Každá n-tice relace musí být v každém okamžiku identifikovatelná hodnotou primárního klíče. ,"<sup>6</sup>*

## **Referenční integrita**

Referenční integritu zajišťuje cizí klíč, který je atribut relace a musí splňovat tyto nezávislé vlastnosti:

- 1) Každá hodnota je plně zadána nebo nezadána.
- 2) Existuje relace s primárním klíčem, že každá hodnota cizího klíče je identická s hodnotou primárního klíče některé n-tice této relace.

Cizí klíč s primárním klíčem jiné relace nám umožňují vytvářet spojení mezi těmito relacemi, což je hlavní účel relační databáze.

Platí zde pravidla referenční integrity:

- Cizí klíč s primárním klíčem musí být definovány na stejné doméně.
- Databáze nesmí obsahovat nesouhlasnou hodnotu cizího klíče. <sup>7</sup>

 $5$ KOCH, M. a NEUWIRTH, B. Datové a funkční modelování, s. 27-28.  ${}^{6}$ KOCH, M, a NEUWIRTH, B. Datové a funkční modelování, s. 28.

## **2.1.4.2 Normalizace**

*"Normalizace ER modelu je sada pravidel, jak byste měli postupovat při transformaci struktury entit a relací ER modelu na strukturu fyzického uspořádání tabulek a relací v databázi. "<sup>8</sup>*

Normalizace slouží k odstranění redundantních údajů v databázi, k zachování závislostí a bezztrátovosti údajů. Normalizace se řídí 5 normalizačními normami.

## **1. Normální forma**

*,Jtelace je v první normální formě, pokud každý její atribut obsahuje jen atomické hodnoty."<sup>9</sup>*

## **2. Normální forma**

*,Jtelace se nachází v druhé normální formě, jestliže je v první normální formě, a každý neklíčový atribut je plně závislý na primárním klíči, a to na celém klíči a nejen na nějaké jeho podmnožině."<sup>1</sup>*

## **3. Normální forma**

*"V této formě se nachází tabulka, splňuje-li předchozí dvě formy a žádný z jejich atributů není tranzitivně závislý na klíči. Jiné vyjádření téhož říká, že relace je v 3. NF, pokud je ve 2. NF a všechny neklíčové atributy jsou navzájem nezávislé."<sup>11</sup>*

## **Boyce Coddova normální forma**

*,Jtelace se nachází v BCNF, jestliže pro každou netriviální závislost X -> Yplatí, že Xje nadmnožinou nějakého klíče schématu R."* 

## **4. Normální forma**

*,Jtelace je ve čtvrté normální formě, pokud je v BoyceCoddově normální formě, a navíc všechny vícehodnotové závislosti jsou zároveň funkčními závislostmi z kandidátních klíčů."<sup>13</sup>*

 ${}^{7}$ KOCH, M, a NEUWIRTH, B. Datové a funkční modelování, s. 28-29.

<sup>&</sup>lt;sup>8</sup> VELBLOUD. Teorie relačních databází: Normalizace.

<sup>9</sup> VELBLOUD . Teorie relačních databází: Normalizace.

<sup>&</sup>lt;sup>10</sup> VELBLOUD. Teorie relačních databází: Normalizace.

<sup>&</sup>lt;sup>11</sup> VELBLOUD. Teorie relačních databází: Normalizace.

<sup>&</sup>lt;sup>12</sup> VELBLOUD. Teorie relačních databází: Normalizace.

## **5. Normální forma**

*Relace je v páté normální formě, pokud je ve čtvrté a není možné do ní přidat další atribut (skupinu atributů) tak, aby se vlivem skrytých závislostí rozpadla na několik dílčích relací."<sup>14</sup>*

## **2.2 Jazyk SQL**

Jazyk SQL (Structured Query Language) slouží pro práci s relačními databázovými systémy. Jazyk SQL je využíván více výrobci a každý z nich má jiný způsob zápisu syntaxe, nejznámější produkty jsou MySQL, MS SQL Server a Oracle.

## **2.2.1 Historie jazyka SQL**

Jazyk SQL se objevil poprvé v roce 1974, v té době známý pod označením **Sequel.**  Postupem času vznikalo více verzí a byly problémy s kompatibilitou, proto v roce 1986 došlo ke standardizaci jazyka. V letech 1989, 1992 a 1999 došlo k jeho rozšíření. S nástupem osobních počítačů začali výrobci více využívat jazyk SQL a začalo se přecházet od jednouživatelských úloh k SQL Serverům. <sup>13</sup>

## **2.2.2 Příkazy jazyka SQL**

Příkazy jazyka SQL se dělí do 4 základních skupin:

- 1. **DDL (data definition language)** tyto příkazy vytvářejí a upravují celou databázi. Patří mezi ně např. CREATE, DROP, ALTER.
- 2. **DML (data manipulation language)** tyto příkazy slouží pro práci s daty v databázi. Patří mezi ně např. SELECT, INSERT, UPDATE, DELETE, RENAME.
- 3. **DCL (data control language)** tyto příkazy slouží k správě uživatelských rolí a práv. Patří mezi ně např. GRANT, REVOKE.

<sup>&</sup>lt;sup>13</sup> VELBLOUD. Teorie relačních databází: Normalizace.

<sup>&</sup>lt;sup>14</sup> VELBLOUD. Teorie relačních databází: Normalizace.

<sup>&</sup>lt;sup>15</sup>RYDVAL, S. Historie jazyka SOL.

**4. TCL (transaction control language)** - tyto příkazy slouží pro správu databázových transakcí. Patří mezi ně např. BEGIN, COMMIT, ROLLBACK,  $SAVEPOINT<sup>16</sup>$ 

## **2.2.3 Základní datové proměnné jazyka SQL**

Datové proměnné označují, jaký formát bude nabývat atribut relace. Datové proměnné jazyka SQL se dělí na několik základních typů:

- **1. String** datové proměnné typu String jsou schopny zaznamenat jakýkoliv znak. Příklady datového typu String jsou CHAR, VARCHAR, TEXT a další.
- 2. **Number** datové proměnné typu Number zaznamenávají jen číselné hodnoty, ale oproti datovému typu String jsou schopny zaznamenat číselné údaje s mnohem menší spotřebou místa na disku. Datové typy Number se dělí dále na typy s pohyblivou desetinou čárkou a na celočíselné typy. Příklady celočíselných jsou TINYINT, SMALLINT, INT, BIGINT. Příklady datového typu s pohyblivou desetinou čárkou jsou MONEY, FLOAT, REAL.
- 3. **Date** datové proměnné typu Date zaznamenávají čas, přesněji datum. Příklady datového typu Date jsou DATE, DATETIME, TIME.<sup>17</sup>

## **2.2.4 Pohledy jazyka SQL**

Pohledy v jazyce SQL slouží k možnosti spojení více relací do jedné, či odebrání některých atributů v relaci, těchto využití je samozřejmě více. Hlavní úloha pohledů teda spočívá v ochraně dat a usnadnění práce s daty. Syntaxe pro pohled je:

**CREATE VIEW Název pohledu AS** 

*SELECT Název atributu* 

*FROM Název relace* 

*WHERE Podmínky* 

<sup>&</sup>lt;sup>16</sup>HORDĚJČUK, V. Jazyk SQL.

<sup>&</sup>lt;sup>17</sup>W3SCHOOLS. SOL data types for various DBs.

#### **2.2.5 Trigerry v jazyce SQL**

*"Pod pojmem spoušť (trigger) rozumíme uloženou proceduru, která se automaticky aktivuje v případě určité předem definované události, která nastává při manipulaci s údaji, například při vkládání nebo mazání údajů v tabulce a podobně. Nikdy se teda nespouštějí přímo, ale jsou navázány na příkazy pro modifikaci údajů (INSERT,*  DELETE, UPDATE).<sup>"18</sup> Spouště se používají k zajištění datové integrity a kontrole zadávaných údajů. Syntaxe pro trigger je následující:

**CREATE TRIGGER název triggeru** *CREATE TRIGGER název triggeru* 

> *ON relaci nebo pohledu*  FOR | AFTER | INSTEAD OF *FOR | AFTER \ INSTEAD OF*  **INSERT. UPDATE. DELETE**

 $AS$ 

**BEGIN** 

Tělo triggeru *Tělo triggeru* 

 $END$ 

## **2.3 Seznámení se s MS SQL Serverem**

V roce 1987 vzniklo partnerství mezi společnostmi Microsoft a Sybase, které mělo za úkol vytvořit systém řízení báze dat. V roce 1989 vznikl MS SQL Server 1.0. Další verze byla označena MS SQL Server 1.1, která vyšla v roce 1990. Obsahovala nový funkční prvek, a to podporu pro systém Windows 3.0. V roce 1992 vznikla poslední verze, na které spolupracují Microsoft a Sybase společně nazvaná MS SQL Server 4.2. V roce 1995, Microsoft uvolnil SQL Server 6.0, na kterém již pracoval sám. SQL Server 6.0 již plně využíval výhod Windows NT a měl přepsanou většinu základního kódu oproti minulé verzi. Po této verzi se Microsoft rozhodl rozšířit MS SQL server, a proto sestavil tým, který pracoval na MS SQL Serveru 7.0, který měl krycí název Sphinx. Nová verze SQL Serveru měla poskytnout kompletní datové řešení, které zahrnovalo podporu pro OLAP prostřednictvím OLAP Services, který vyšel v roce

 $1<sup>8</sup>$  1001 triku a tipu str 262

**1999.** V roce 2000 vyšla nová verze pojmenovaná MS SQL Server 2000, který přinesl funkci multi-instance a vylepšený clustering. Další verze vyšla, až po 5 letech v roce 2005 a největší novinkou byla podpora pro XML data, pro které byl vytvořen i nový datový typ. V této verzi byla zavedena i rekurzivní podpora dotazů. V roce 2008 vyšla nová verze SQL Serveru, která je velmi podobná verzi 2005. Mezi největší novinky patří rozšíření datových typů a úprava stávajících datových typů.<sup>19</sup>

## **2.4 Účetnictví**

*"Základní funkcí účetnictví je poskytovat všem svým uživatelům spolehlivé informace o tom, jak je daný podnik (jimž zde budeme pro zjednodušení rozumět jakoukoli právní formu podnikání, tedy obchodní společnost, státní podnik, družstvo i individuálního podnikatele) ekonomicky zdatný. Od účetnictví se požaduje, aby poskytovalo informace o finanční situaci podniku a o jeho výsledku hospodaření (zisku či ztrátě) za dané časové období."2®* Dále účetnictví slouží jako důkazní prostředek při vedení sporu a zdroj informací pro daňové účely.

## **2.4.1 Zásady účetnictví**

V účetnictví platí několik zásad, které představují teoretický základ, kterým se řídí účetní jednotka.

- **1. Zásada účetní jednotky** Účetnictví se vede za určitý ekonomický celek. V případě že firma má více sekcí, která vede samostatné účetnictví, musí na konci účetního období vykázat výsledky jako jednotný celek. Zvláštním případem jsou "holdingy", kde účetní jednotka vede účetnictví za sebe a pro vykazování výsledků více spolupracujících podniků se vytváří tzv. konsolidace.
- 2. **Zásada neomezené doby trvání účetní jednotky** Znamená, že podnik nehodlá vstoupit do likvidace a ani neomezí svoji činnost v budoucnosti.
- 3. **Zásada věčné a časově neomezené srovnatelnosti nákladů a výnosu -** Náklady i výnosy účtujeme do období, do kterého patří, a ne do období, kdy došlo k výdajům a příjmům a k nákladům přiřazujeme příslušné výnosy.

<sup>&</sup>lt;sup>19</sup> CECAK, O. MS SQL Server- historie a vývoj.

<sup>&</sup>lt;sup>20</sup> KOVANICOVÁ, D. Abeceda účetních znalostí pro každého, s. 1.

- 4. **Zásada konzistence** Znamená věcnou a metodickou stálost mezi jednotlivými obdobími, které nám umožní srovnání účetních údajů za delší období.
- 5. **Zásada opatrnosti** Při oceňování se bere ohled na případná rizika a ztráty u zisků. Zisky kterými si nejsme jisti tak neuvádíme. Majetek se vykazuje v cenně co nejnižší a závazky v ocenění co nejvyšší.
- 6. **Princip podstatnosti** Uvádějí se takové informace, které jsou pro uživatele podstatné a důležité.<sup>21</sup>

Zásady, které se musejí dodržovat při sestavování účetních výkazů jsou:

- **Srozumitelnost**
- Přednost obsahu před formou
- Závažnost informací
- Srovnatelnost informací $^{22}$

## **2**.4**.2 Daňová evidence**

Daňovou evidenci vedou fyzické osoby a je upravena zákonem *O dani z příjmu fyzických osob.* Do roku 2003 se vedlo jednoduché účetnictví, které potom nahradila daňová evidence, která má ještě menší požadavky. V zákoně je uvedena daňová evidence v § 7b zákona č. 586/1992 sb. A přesné znění je:

*"( 1) Daňová evidence zajišťuje zjištění základu daně z příjmů a obsahuje údaje o* 

*a) příjmech a výdajích, v členění potřebném pro zjištění základu daně,* 

*b) majetku a závazcích.* 

*(2) Pro obsahové vymezení složek majetku v daňové evidenci se použijí zvláštní právní předpisy o účetnictví, není-li dále stanoveno jinak.* 

*(3) Pro ocenění majetku a závazků v daňové evidenci se hmotný majetek oceňuje podle § 29, pohledávky se oceňují podle § 5. Ostatní majetek se oceňuje pořizovací cenou, je-li pořízen úplatně, vlastními náklady,^-<sup>1</sup> je-li pořízen ve vlastní režii, nebo cenou* 

<sup>&</sup>lt;sup>21</sup> PROFITAS. Praktické rady a zkušenosti: Účetní zásady.

<sup>&</sup>lt;sup>22</sup> PROFITAS. Praktické rady a zkušenosti: Účetní zásady.

zjištěnou podle zvláštního právního předpisu o oceňování majetku<sup>1a)</sup> ke dni nabytí u *majetku nabytého děděním nebo darem. Závazky se oceňují při vzniku jmenovitou hodnotou, při převzetí pořizovací cenou. Peněžní prostředky a ceniny se oceňují jejich jmenovitými hodnotami. Pořizovací cenou pozemku je cena včetně porostu, pokud se nejedná o pěstitelský celek trvalých porostů (§ 26). Do pořizovací ceny majetku pořízeného formou finančního pronájmu s následnou koupí najaté věci se zahrnou výdaje s jeho pořízením související, hrazené nájemcem. V případě úplatného pořízení nemovitých a movitých věcí, majetkových práv, pohledávek a závazků nebo části uvedeného majetku a závazků, za jednu pořizovací cenu, se cena jednotlivých složek majetku stanoví v poměrné výši k ceně jednotlivých složek majetku oceněných podle*  zvláštního právního předpisu, $\frac{la a)}{a}$  s výjimkou peněz, cenin, pohledávek a závazků. Je-li v *případě úplatného pořízení nemovitých a movitých věcí, majetkových práv, pohledávek a závazků, nebo části tohoto majetku a závazků, rozdíl mezi pořizovací cenou a oceněním tohoto majetku podle zvláštního právního předpisu,^<sup>1</sup> zvýšeným o hodnotu peněz, cenin, pohledávek včetně daně z přidané hodnoty, a snížený o hodnotu závazků, záporný, postupuje se obdobně jako v případě záporného oceňovacího rozdílu při koupi podniku (§ 23).* 

*(4) Zjištění skutečného stavu zásob, hmotného majetku, pohledávek a závazků provede poplatník k poslednímu dni zdaňovacího období. O tomto zjištění provede zápis. O případné rozdíly upraví základ daně podle § 24 a 2\_5.* 

*(5) Poplatník je povinen uschovávat daňovou evidenci za všechna zdaňovací období, pro která neskončila lhůta pro vyměření daně stanovená tímto zákonem nebo zvláštním právním předpisem.^<sup>1</sup> " 23* 

 $23$  BUSINESSCENTER. Daň z příjmu fyzických osob.

## **3 Analýza problému a současné situace**

Tato kapitola se bude zabývat historií Fitcentra, zvláště pak jeho začátky. Ke zjištění silných a slabých stránek Fitcentra se provede SWOT analýza. Následně se zjistí požadavky majitele na systém. Provede se IT analýza pro vybavení Fitcentra, a poté se navrhne několik možných variant vhodných pro řešení současné situace.

## **3.1 Historie Fitcentrum Strážnice**

Fitcentrum Strážnice začalo fungovat v roce 1995. Původní Fitcentru bylo zřízeno v ulici Boženy Hrejsové 430. Zde se Fitcentrum rozkládalo na 70 $m<sup>2</sup>$ a obsahovalo 10 stanovišť, kde lidé mohli cvičit a zdokonalovat svoji fyzickou kondici. V roce 2000 se Fitcentrum přesunulo do větších prostor o výměře  $90m<sup>2</sup>$  na adresu J. Skácela 890. Na novém místě bylo 13 stanovišť. V roce 2003 začala první soutěž v disciplíně zvané "benchpress". Zpočátku byla účast menší, ale postupem let se rozrostla, a to až na 25 závodníků. Díky dobré atmosféře, která panovala ve Fitcentru, se začaly pořádat "afterparty" po soutěžích na prohloubení dobrých vztahů mezi cvičenci. V roce 2005 došlo k poslednímu přesunu Fitcentra do nových prostor, tentokrát na adresu Kovářská 14/13. Nové prostory jsou značným zlepšením oproti předešlým, jelikož se rozkládají na celkové ploše  $150m^2$ . V nových prostorách je 20 stanovišť s 2 šatnami, které jsou rozděleny na pánskou a dámskou část s možností pojmout v jednu chvíli 18 mužů a 13 žen, což umožňuje Fitcentru v jednu chvíli obsloužit nanejvýš 31 návštěvníků. Od roku 2009 se k soutěži "benchpress" připojila soutěž nazvaná "Vánoční benchpress", který spočívá ve zvednutí 60% svojí tělesné váhy co nejvíc krát. Tato soutěž se koná každý rok 24. 12. ve 12.00 a získala si značnou oblibu mezi zákazníky fitcentra. V průběhu let byla zavedena i dámská část klasického "benchpressu" ale ta se neujala, jelikož většina žen má zájem především o zeštíhlování postavy než o její značné posílení.

#### **3.2 Analýza současného stavu**

V současné situaci Fitcentrum funguje bez jakékoliv výpočetní techniky. Celý systém práce s informacemi je neefektivní a některé informace není možné zpětně dohledat. Proto je důležité zavést informační systém do Fitcentra, na který jsou následující požadavky.

## **3.2.1 Požadavky na informační systém**

Po probrání přání a systému fungování Fitcentrum Strážnice s majitelem se zjistilo, že systém bude muset zachytit tyto skutečnosti:

- Nákup suplementů
- Prodej suplementů
- Seznam zboží na skladě
- Výběr vstupného
- Seznam zákazníků
- Informace o zákaznících, zaměstnancích a dodavatelích
- Výplaty zaměstnancům
- Platby faktur

Jedná se o hlavní informace, které musí systém obsahovat. Se systémem budou pracovat zaměstnanci a majitel Fitcentra, proto některé relace budou zaměstnancům nepřístupné, jelikož nebude zapotřebí, aby je viděli, či mohli upravovat údaje v nich. Tohle omezení bude zařízeno v databázové aplikaci.

## **3.2.3 Analýza výpočetních technologií společnosti**

Fitcentrum Strážnice nemá ve vlastnictví v současné době žádnou výpočetní techniku. V budově je zavedený internet, na který je možné se připojit. Majitel Fitcentra, který tam zároveň pracuje, používá vlastní notebook, který tam není trvale umístněn. Z toho vyplývá, že v případě zavedení informačního systému do Fitcentra bude zapotřebí pořídit potřebný hardware. Návrh hardwaru, který se má nakoupit, bude uveden v části *Návrh vlastního řešení.* 

## **3.2.3 SWOT analýza Fitcentra**

## **Silné stránky**

- Přátelské prostředí
- Jediné Fitcentrum ve městě
- Levné vstupné
- Podnik rodinného typu
- Pořádání akcí

## **Slabé stránky**

- Malá možnost rozšíření stálého počtu členů
- Kapacita cvičebních prostor
- Vysoká cena suplementů
- Umístnění na malém městě

## **Příležitosti**

• Obměňující se populace města

## **Hrozby**

- Stárnutí populace
- Odchod stálých členů
- Elektronické obchody

Ze silných stránek je patrné, že fitcentrum má dobrý základ pro dlouhodobou životnost, jelikož lidé pocházející z města navštěvují podnik pravidelně a dlouhodobě. Nejdůležitější je přátelské prostředí, se kterým je spojena i kvalitní obsluha, neboť poradí začínajícím cvičencům bezplatně. Pořádání akcí s různými výhrami a "afterparty" je perfektní příležitost začlenit začínající cvičence do kolektivu. Ze slabých stránek je největším problémem nemožnost rozšíření Fitcentra díky velikosti města,

v kterém je situováno. Další nevýhodou je počet lidí, které je Fitcentrum schopné pojmout v jeden okamžik, jelikož na začátku týdne je vyšší počet návštěvníků než v průběhu a konci týdne. Další nevýhodou je sezónnost podnikání, kdy je v zimě a před létem největší poptávka, která opadne v létě. Příležitostí není mnoho, ale hlavní výhodou je existence 2 středních odborných škol a gymnázia. Díky těmto institucím se klientela rozšiřuje z řad studentů, kteří mají zájem si zlepšit kondici. Zde se perfektně kombinují příležitosti se silnými stránkami, a to zájem studentů o cvičení na jedné straně a levným vstupným na straně druhé. Hrozbou je stálý problém stárnutí populace a odchod stálých členů z města, tím pádem i z Fitcentra. Jedná se o jedno z mnoha úskalí, kterému se nedá žádným způsobem zabránit a musí se s ním počítat. Další hrozba, jež se objevila s rozšířením internetu, jsou elektronické obchody s nižší nákupní cenou suplementů. Fitcentrum se snaží této skutečnosti zabránit provázáním cvičícího prostoru s obchodem. Při nákupu ve Fitcentru se nabízí možnost vyzkoušet daný produkt, pokud je zrovna v nabídce, a možnost poptat se ostatních cvičenců na jejich zkušenosti s produktem. Všechny tyto faktory podporují přátelskou atmosféru ve fitcentru a zaručují jistotu dlouhodobého podnikání.

## **3.3 Výběr způsobu realizace systému**

Jelikož byly stanoveny požadavky na systém, může se přejít k samotné realizaci, a to dvěma možnými způsoby - koupením systému na míru, nebo vytvořením vlastního systému. Možnost koupě již hotového řešení se musela vynechat, jelikož by nesplňovala naše požadavky.

#### **3.3.1 Koupení systému na míru**

Koupení systému na míru v tomto případě zahrnuje i databázovou aplikaci k práci se systémem, jelikož samotné návrhy databází se nevytváří. Na trhu existuje nespočet firem, které nabízejí řešení na míru, ovšem ne všechny z nich dovedou udělat kvalitní řešení. Rozdíl mezi těmito firmami je jak velikost firmy samotné tak i pro jak velké firmy pracují. V našem případě se jedná o menší firmu, která se snaží přejít na elektronické účetnictví, ale zároveň nechce vynakládat deseti tisíce na vývoj nového systému, který bude zahrnovat i skladové zásoby a specifika tohoto podnikání. Mezi vhodné kandidáty patří Software &dtp, KomTeSaErgotep IT solutions a DuelSoft.

#### **3.3.1.1 Software &dtp**

Firma Software &dtp byla založena v roce 1993. Hlavním zaměřením firmy byla správa počítačů a počítačových sítí, programování aplikací a grafiky. Postupem času se portfolio rozrostlo o další služby, např. navrhování webových prezentací, zprostředkování hostingu, přechod od programování lokálních aplikací k aplikacím postavených na webovém rozhraní.<sup>24</sup> Firma nabízí intranetové firemní systémy již od 19 000Kč jako nejnižší minimum za práci.

## **3.3.1.2 KomTeSaErgotep IT solutions**

Společnost KomTeSa začala působit na trhu již v roce 1992. Cílem společnosti KomTeSa je poskytování odborné i rychlé konzultace k dodávaným produktům a schopnost řešit komplexní problematiku informačního systému zákazníka. Je u většiny stálých zákazníků jediným partnerem odpovědným za chod a další rozvoj informačního systému jako celku. Od roku 1999 jsou v oblasti informačních systému certifikovanými partnery ESO9 Intranet Technology.<sup>25</sup> Po konzultaci s firmou je odhad ceny systému na míru kolem 35 000Kč.

## **3.3.1.3 DuelSoft**

Společnost vznikla v roce 2000. V současné době se společnost Duelsoft, s.r.o. zaměřuje na menší a středně velké klienty, kteří kromě kvality produktu očekávají rychlost vytvoření systému, osobní přístup a příznivou cenu. Za dobu svojí působnosti na trhu má společnost již značné zkušenosti s vytvářením aplikací na míru.<sup>26</sup> Cena za aplikaci se zde pohybuje od počtu strávených hodin na výrobě aplikace. Cena za hodinu práce je zhruba 300Kč/hod. Když se vezme v potaz doba návrhu systému s jeho sepsáním, tak odhadem získáme, že práce na celém systému zabere kolem 90-100 hodin. Takže výsledná cena systému se pohybuje kolem 30 000Kč.

<sup>&</sup>lt;sup>24</sup>VAVŘINA, L. Profil & Kontakt.

<sup>&</sup>lt;sup>25</sup>KOMTESA. O nás.

<sup>&</sup>lt;sup>26</sup>DUELSOFT. O společnosti.

#### **3.3.2 Vytvoření vlastního systému**

Vytvoření vlastního systému má své výhody a nevýhody oproti systémům tvořeným na míru. Mezi hlavní výhodu patří cena, která bude podstatně nižší, než kdyby se koupilo řešení na míru. Další výhodou je neustálá možnost spolupráce a případné rozšíření systému bez značného navýšení ceny. Mezi nevýhody vlastního řešení patří, že nebude na téže technické úrovni jako systém, který je koupený od některé z vybraných firem. Odhadovaná cena mnou vytvořeného řešení je necelých 5 000Kč.

Když zvážíme nabídnutá řešení společnostmi, tak nejvýhodnější pro Fitcentrum bude vytvoření vlastního systému na míru, jelikož se tak ušetří velké množství peněz. Z analýzy výpočetní techniky jsme zjistili, že bude zapotřebí koupit nový počítač do Fitcentra, který bude stát další finanční prostředky. Jedním z požadavků majitele je však minimalizovat náklady, proto jsme se rozhodli pro vytvoření vlastního řešení systému.

## **4 Vlastní návrhy řešení, přínos návrhů řešení**

Z analýzy problému a současné situace jsme zjistili, že Fitcentrum nedisponuje žádným stálým hardwarem. Proto je nezbytné nakoupit nový stolní počítač a monitor. Způsob řešení softwaru jsme zvolili vytvoření vlastní SQL databáze, nad kterou poběží databázová aplikace, přes kterou bude uživatel ovládat databázi. Databáze poběží na Microsoft SQL server studio a databázová aplikace bude udělána přes PFIP a napojena na databázi.

## **4.1 Pořízení hardwaru**

Jak vyplývá z analýzy současné situace, tak je zapotřebí koupit nový hardware, v tomto případě kancelářský počítač. Jako vhodný počítač jsme zvolili PC Mironet Office 1009 a k němu monitor 19" Asus VS197D. Cena za nový počítač přijde na 4 124 $K\ddot{\epsilon}^2$ , nový monitor stojí 1 652 $K\ddot{\mathrm{c}}^{28}$  bez DPH v obou případech, což činí dohromady 5 776 $K\ddot{\mathrm{c}}$ . Zde je důležitá hlavně co nejnižší pořizovací cenou, jelikož nároky na výpočetní výkon počítače u databáze budou minimální a již nejlevnější model je dokáže naplnit.

## **4.2 Pořízení softwaru**

Jelikož počítač, který jsme koupili, nemá nainstalovaný operační systém, musí se koupit. Jako vhodný operační systém se vybral Windows 7 Home Premium 64bit, jelikož se jedná o levnější variantu, a není zapotřebí kupovat pro Fitcentrum verzi Windows pro firmy. Cena Windows 7 je 1893  $K\ddot{\mathrm{c}}^{29}$ . Jako software, na kterém poběží databázový server, jsme zvolili Microsoft SQL server 2008 Management studio, jež je volně dostupný na internetu.

## **4.3 Návrh databáze**

V návrhu databáze si ukážeme, jak bude celá databáze vypadat, jaké jsou vazby mezi jednotlivými relacemi, a podíváme se blíže na některé skupiny relací.

MIRONET. *Mironet Computers* 

MIRONET. *Mironet Computers* 

 $^{29}$  ALZA. Microsoft Windows 7 Home Premium CZ SP1 64-bit.

## **4.3.1 Identifikace relací**

Zde jsou všechny relace, které jsou v databázi, a se kterými se bude pracovat.

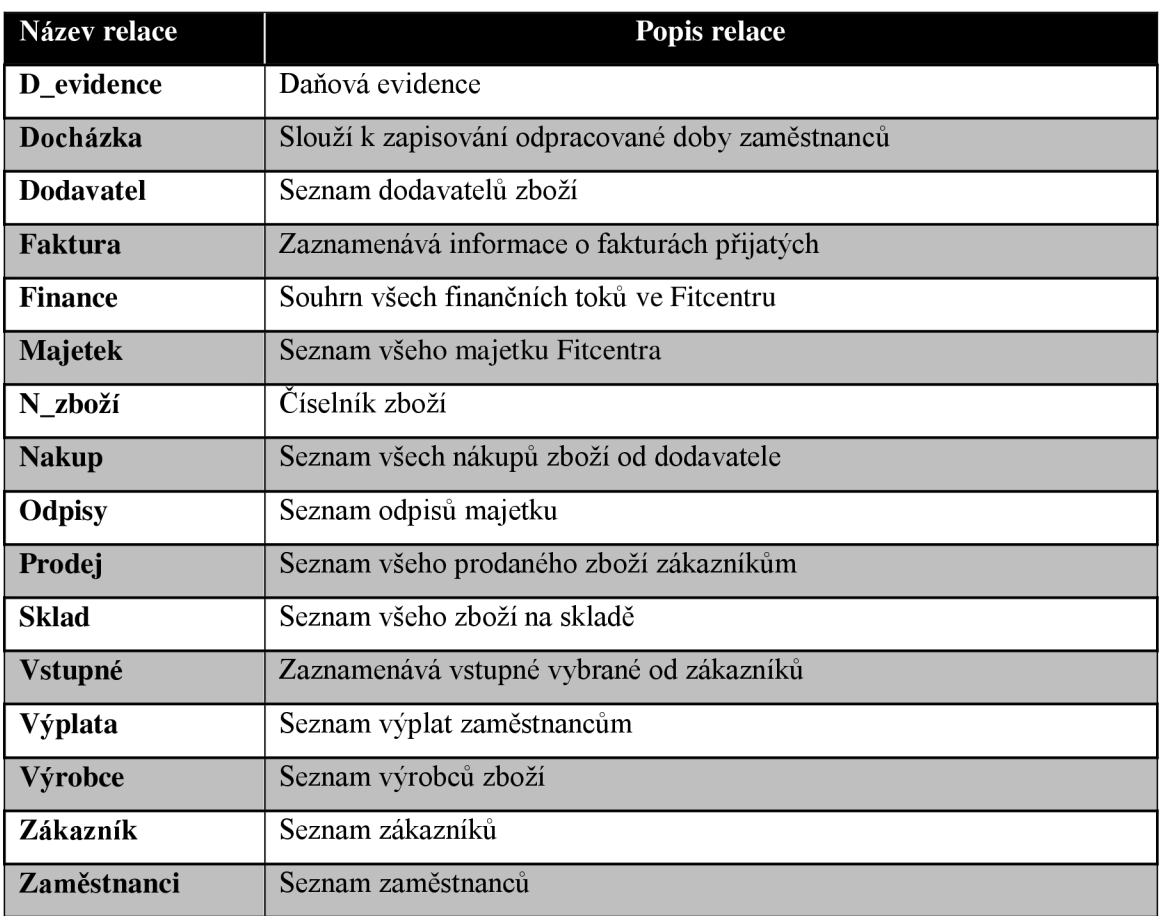

## **Tab. 1: Seznam relací** (Vlastní tvorba)

## **4.3.2 Identifikace vztahů mezi relacemi**

Zde je popis všech vztahů mezi relacemi databáze.

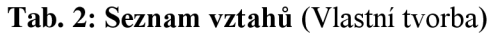

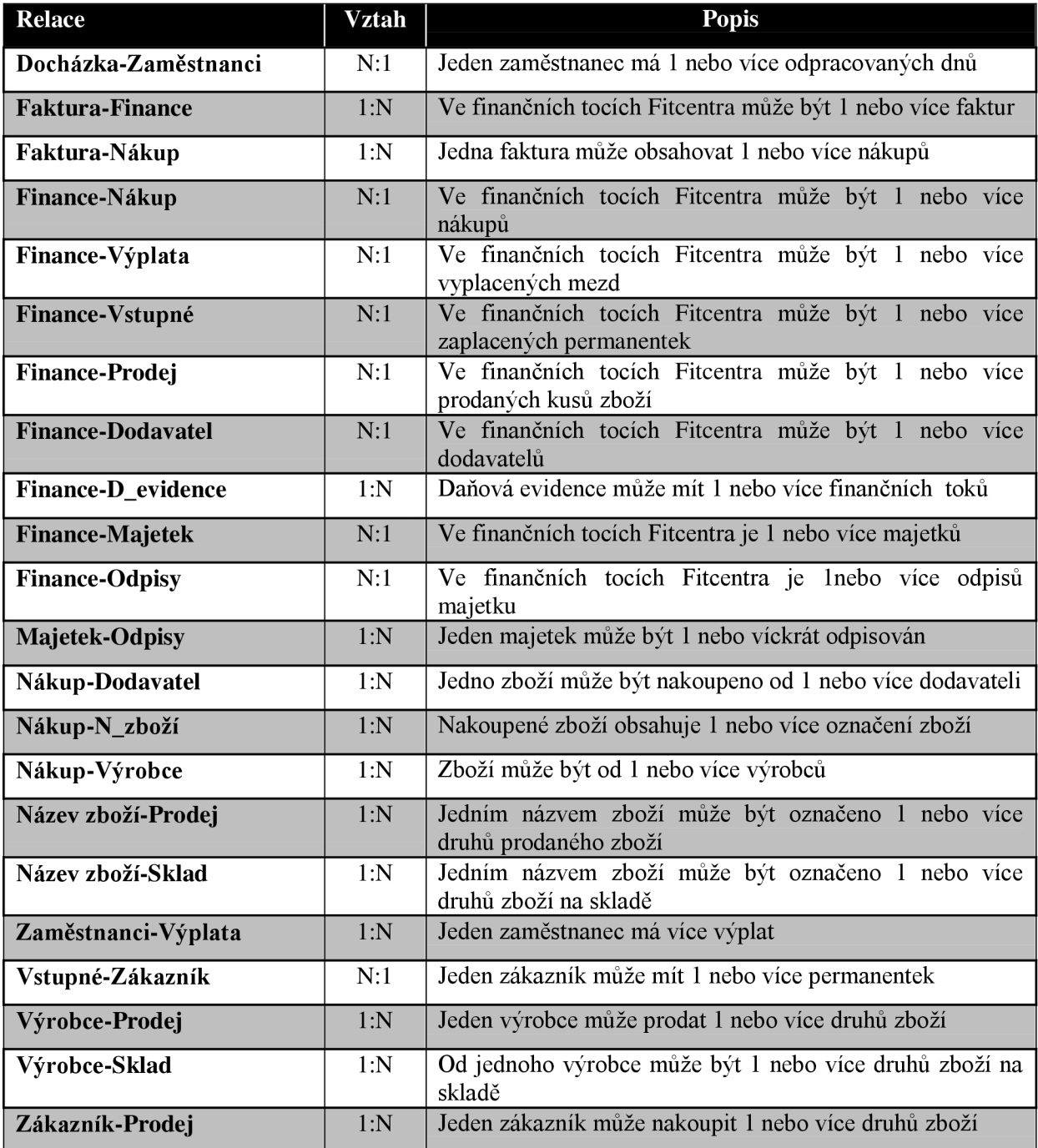

#### **4.3.3 Logický návrh databáze Fitcentrum Strážnice**

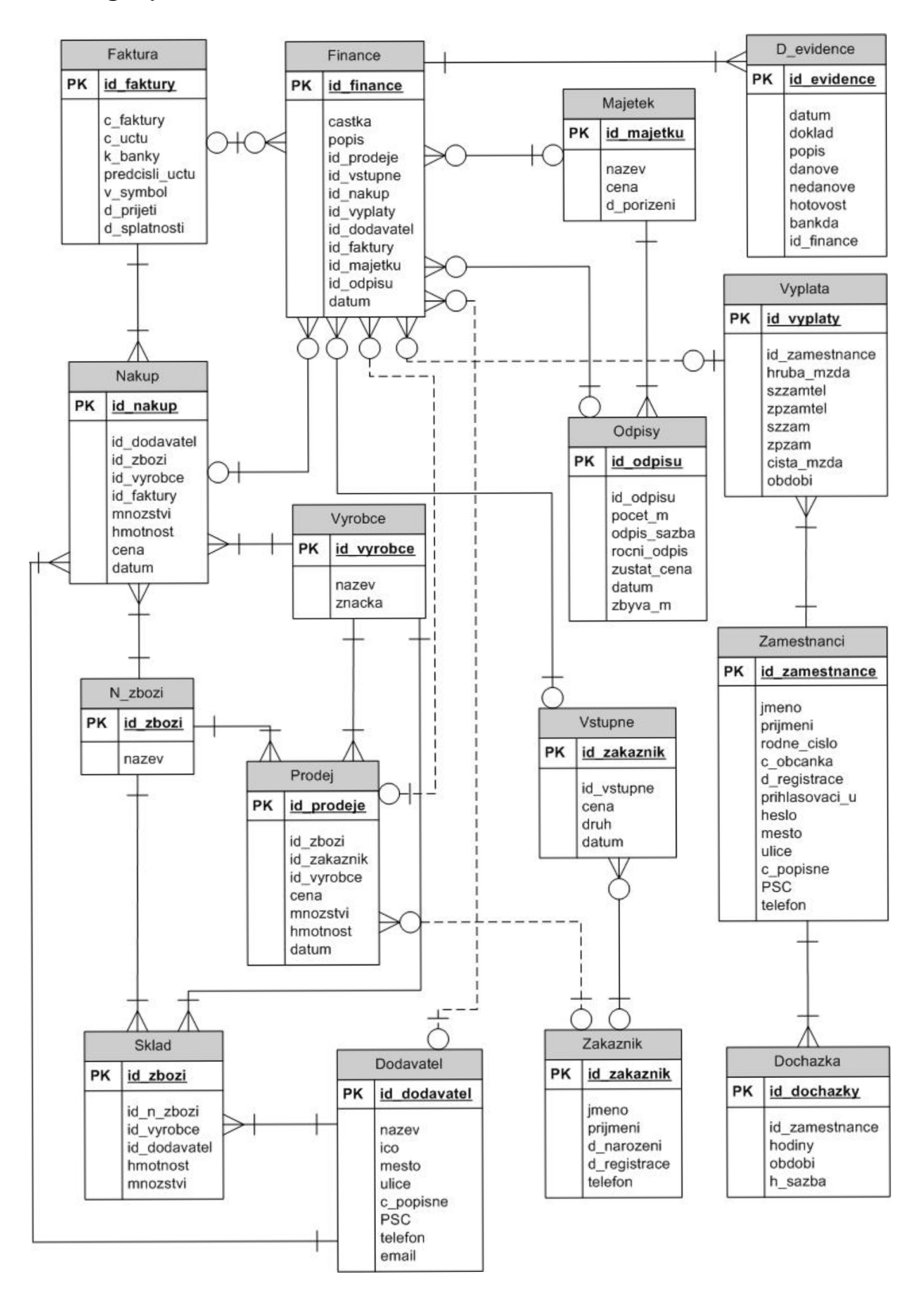

**ER Diagram 1: Databáze Fitcentrum Strážnice** (Vlastní tvorba)

V ER diagramu je možné vidět všechny vazby mezi relacemi databáze a jejich omezení. Dále zde jsou rozepsány v tabulkách integritní omezení, názvy atributů relace, datové typy atributů relací, délka datových typů, zda musí být zadány, nebo nemusí být zadány. Blíže zde budou rozebrány vybrané skupiny relací podle funkčního využití databáze.

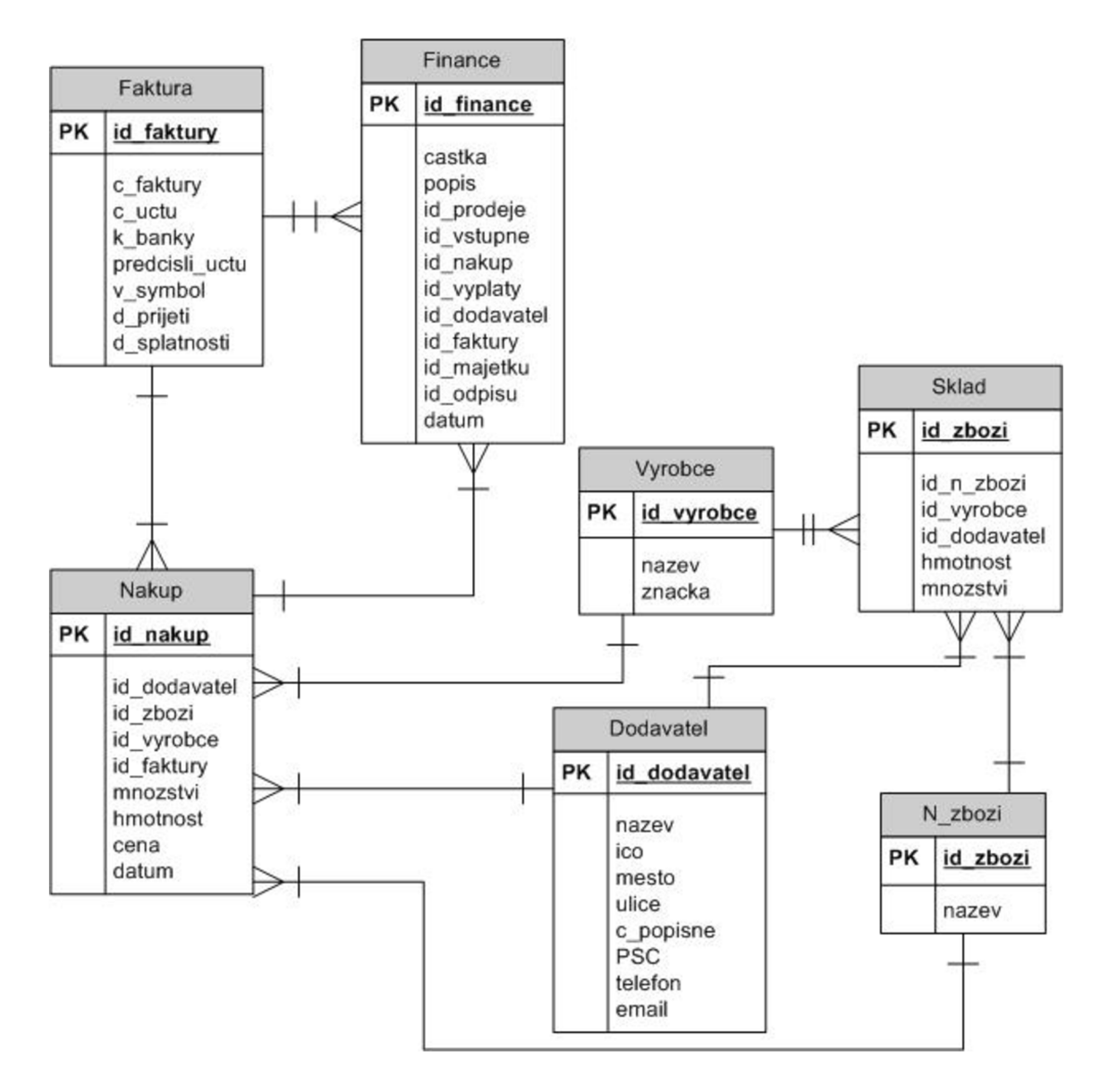

**4.3.3.1 Bližší pohled na relace Nákup a přidružené relace** 

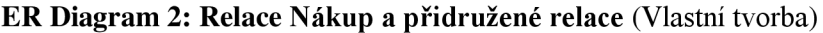

Zde je blíže rozebrána jedná část databáze Fitcentrum Strážnice přesněji nákup a s ní spojené relace. V relaci "nákup" jde o nakoupení zboží od dodavatele a přidání zboží do relace "sklad" a uložení faktury, na kterou bylo zboží nakoupeno do relace "faktura" a předání dalších informací o finančních tocích do relace "finance".

| <b>Relace:</b>     |              | <b>Nakup</b>            |            |       |          |  |
|--------------------|--------------|-------------------------|------------|-------|----------|--|
| Integritní omezení | název        | popis                   | typ        | délka | zadaný   |  |
| <b>PK</b>          | id nakup     | Identifikace            | Int        |       | Not null |  |
| FK(Dodavatel)      | id dodavatel | Identifikace dodavatele | Int        |       |          |  |
| FK(Zbozi)          | id zbozi     | Identifikace zboží      | Int        |       |          |  |
| FK(Vyrobce)        | id_vyrobce   | Identifikace výrobce    | Int        |       |          |  |
| FK(Faktury)        | id_faktury   | Identifikace faktury    | Int        |       |          |  |
|                    | mnozstvi     | Množství nakoupeného    | Smallint   |       | Not null |  |
|                    |              | zboží                   |            |       |          |  |
|                    | hmotnost     | Hmotnost 1 kusu zboží   | Int        |       | Not null |  |
|                    | cena         | Cena zboží za kus       | smallmoney |       | Not null |  |
|                    | datum        | Datum nákupu zboží      | datetime   |       | Default  |  |

**Tab. 3: Relace Nákup** (Vlastní tvorba)

V **relaci Nákup** jsou uloženy veškeré informace o nakoupeném zboží. Na atributech relace cena, množství a hmotnost je funkce check větší než nula pro kontrolu, aby atributy relace zachycovaly skutečnost, jelikož není možné prodat něco v mínusu, položky nemohou mít zápornou hmotnost a nedostat zaplaceno za daný produkt. Atribut datum je default a k němu přiřazena funkce current timestamp pro uložení doby, kdy je údaj vložený do databáze.

**Tab. 4: Relace Faktura** (Vlastní tvorba)

| Relace:            | <b>Faktura</b> |                       |          |                |          |  |
|--------------------|----------------|-----------------------|----------|----------------|----------|--|
| Integritní omezení | název          | popis                 | typ      | délka          | zadaný   |  |
| <b>PK</b>          | id_faktury     | Identifikace          | Int      |                | Not null |  |
|                    | c_faktury      | Číslo faktury         | Varchar  | 20             | Not null |  |
|                    | c uctu         | Číslo účtu            | Varchar  | 10             |          |  |
|                    | k_banky        | Kód banky             | Varchar  | 4              |          |  |
|                    | predcisli_uctu | Předčíslí účtu        | Varchar  | 6              |          |  |
|                    | v_symbol       | Variabilní symbol     | Varchar  | 10             |          |  |
|                    | k_symbol       | Konstantní symbol     | Varchar  | $\overline{4}$ |          |  |
|                    | d_prijeti      | Datum přijetí faktury | Datetime |                |          |  |
|                    | d_splatnosti   | Datum splatnosti      | Datetime |                | Not null |  |
|                    |                | faktury               |          |                |          |  |

V **relaci Faktura** u atributů tykajících se účtů není požadováno, aby byly zadány, jelikož nezadání těchto atributů znamená, že se platí přes pokladnu.

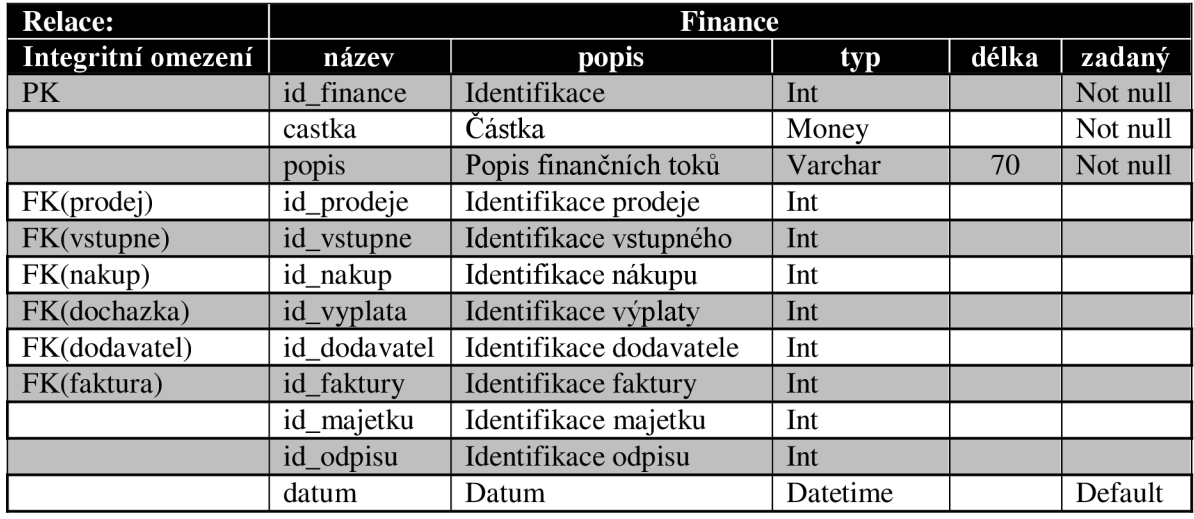

**Tab. 5: Relace Finance** (Vlastní tvorba)

**Relace Finance** je souhrn všech finančních toků v podniku. Zvětší části se skládá z cizích klíčů ostatních relací pro propojení finančních toků s danými případy. U každého finančního toku musí být vyplněný popisek pro lepší organizaci. S relací finance je spojena i relace dodavatel k zajištění přehledu o platbě inkas a dalších nezbytných věcí. Atribut datum je zde udělán přes funkci current timestamp, a je tak zajištěn automatický zápis času, kdy je do relace Finance vložen záznam.

#### **Tab. 6: Relace N\_zboží** (Vlastní tvorba)

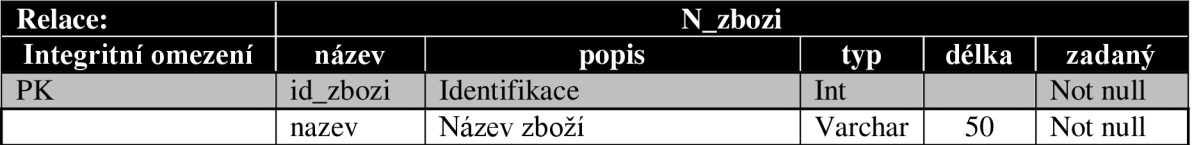

**Relace N\_zbozi** je číselník do kterého jsou postupem času přidávány nové položky podle zboží které je zrovna nakoupeno.

**Tab. 7: Relace Výrobce** (Vlastní tvorba)

| <b>Relace:</b>     | <b>Vyrobce</b> |                |         |       |          |  |
|--------------------|----------------|----------------|---------|-------|----------|--|
| Integritní omezení | název          | popis          | typ     | délka | zadaný   |  |
| PK                 | id_vyrobce     | Identifikace   | Int     |       | Not null |  |
|                    | nazev          | Název výrobce  | Varchar | 50    | Not null |  |
|                    | znacka         | Značka výrobce | Varchar | 40    | Not null |  |

**Relace Výrobce** obsahuje plný název firmy výrobce a značku, pod kterou se daný výrobce pohybuje na trhu.

| <b>Relace:</b>     | <b>Sklad</b> |                          |          |       |          |  |
|--------------------|--------------|--------------------------|----------|-------|----------|--|
| Integritní omezení | název        | popis                    | typ      | délka | zadaný   |  |
| PK                 | id zbozi     | Identifikace             | Int      |       | Not null |  |
| $FK(n\_zbozi)$     | id n zbozi   | Identifikace názvu zboží | Int      |       |          |  |
| FK(vyrobce)        | id_vyrobce   | Identifikace výrobce     | Int      |       |          |  |
| FK(dodavatel)      | id dodavatel | Identifikace dodavatele  | Int      |       |          |  |
|                    | hmotnost     | Hmotnost 1 kusu zboží    | Int      |       |          |  |
|                    | mnozstvi     | Množství zboží           | Smallint |       | Default  |  |

**Tab. 8: Relace Sklad** (Vlastní tvorba)

**Relace Sklad** zachycuje všechno zboží, které má Fitcentrum k prodeji. Atribut hmotnost je omezen tím, že musí být větší než nule a atribut množství je omezen tím, že minimální hodnota je nula pro případ, že by se některé zboží vyprodalo. Relace je napojena na číselník "zboží", relaci "výrobce" a "dodavatel" pro usnadnění vyhledávání podle některých z těchto kritérií.

**Tab. 9: Relace Dodavatel** (Vlastní tvorba)

| <b>Relace:</b>     |                 | <b>Dodavatel</b>         |         |       |          |  |  |
|--------------------|-----------------|--------------------------|---------|-------|----------|--|--|
| Integritní omezení | název           | popis                    | typ     | délka | zadaný   |  |  |
| PK                 | id_dodavatel    | Identifikace             | Int     |       | Not null |  |  |
|                    | nazev           | Název dodavatele         | Varchar | 50    | Not null |  |  |
|                    | 1 <sub>CO</sub> | Identifikační číslo      | Varchar | 15    | Not null |  |  |
|                    |                 | organizace               |         |       |          |  |  |
|                    | mesto           | Město sídla dodavatele   | Varchar | 30    | Not null |  |  |
|                    | ulice           | Ulice                    | Varchar | 30    | Not null |  |  |
|                    | $c$ popisne     | Císlo popisné            | Varchar | 10    | Not null |  |  |
|                    | <b>PSC</b>      | Poštovní směrovací číslo | Int     |       |          |  |  |
|                    | telefon         | Telefonní kontakt        | Varchar | 15    | Not null |  |  |
|                    | email           | Emailová adresa          | Varchar | 60    |          |  |  |

**Relace Dodavatel** zachycuje nezbytné informace o dodavateli zboží, které jsou zapotřebí k vyplnění faktur, jako je název dodavatele, IČO, místo společnosti dodavatele a telefonní kontakt.

#### **4.3.3.2 Bližší pohled na relace Prodej a přidružené relace**

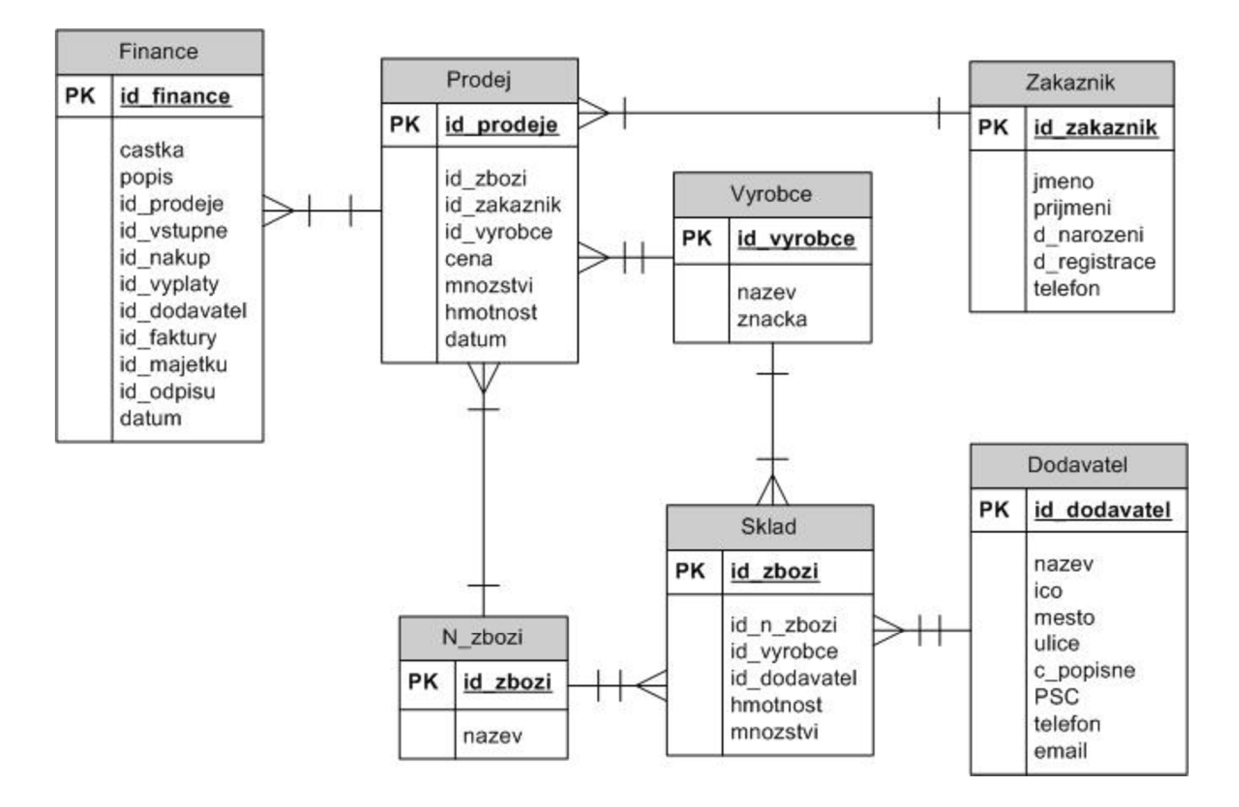

**ER Diagram 3: Relace Prodej a přidružené relace** (Vlastní tvorba)

Zde je blíže rozebrána část databáze Fitcentrum Strážnice, přesněji prodej. Zachycuje prodej zboží zákazníkovi Fitcentra. Při prodeji nějakého druhu zboží dojde k zápisu do relace "Prodej" k možnosti vyhledávání, co si zákazník koupil již v minulosti, a pro případnou reklamaci. V relaci "sklad" dojde k úbytku zboží, které nemůže klesnout pod nulu. Relace "Název zboží" a "Výrobce" zde v podstatě fungují jako číselníky. Relace "zákazník" zde slouží k možnosti dohledání, tj. komu a jaké zboží jsme prodali.

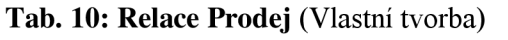

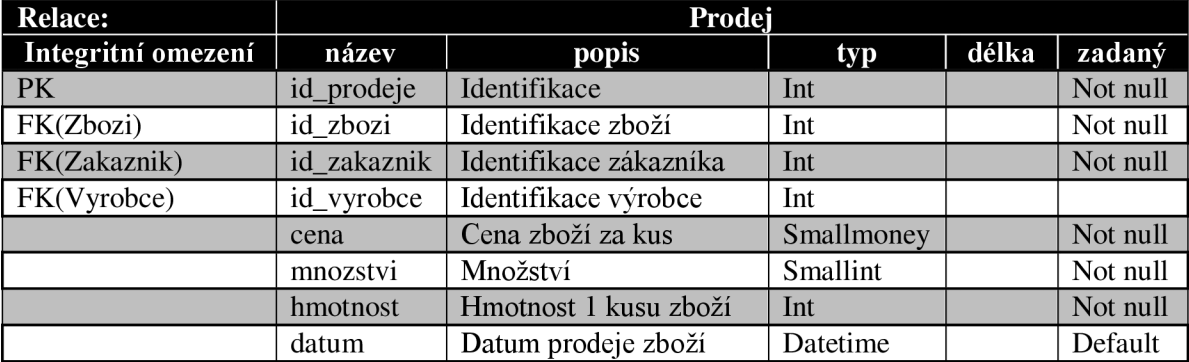

Relace Prodej slouží k zaznamenání prodaného zboží zákazníkovi. Atribut "datum" je zde udělán přes funkci current timestamp, a je tak zajištěn automatický zápis času, kdy je do relace prodej vložen záznam, čímž se umožní v případě potřeby vyhledávat podle času prodeje zboží. Nad atributy "cena", "hmotnost" a "množství" je opatření, které zabraňuje zadat hodnotu rovno nebo menší než nula. Důvod tohoto opatření je vysvětlen v 5.3.3.1 Bližší pohled na relace nákup a přidružené relace v relaci "Nákup".

| <b>Relace:</b>     | <b>Zakaznik</b> |                    |          |       |          |
|--------------------|-----------------|--------------------|----------|-------|----------|
| Integritní omezení | název           | popis              | typ      | délka | zadaný   |
| <b>PK</b>          | id zakaznik     | Identifikace       | Int      |       | Not null |
|                    | imeno           | Jméno zákazníka    | Varchar  | 15    | Not null |
|                    | prijmeni        | Příjmení zákazníka | Varchar  | 20    | Not null |
|                    | d narozeni      | Datum narození     | Date     |       | Not null |
|                    | d_registrace    | Datum registrace   | Datetime |       | Default  |
|                    | telefon         | Telefonní číslo    | Varchar  | 15    |          |

**Tab. 11: Relace Zákazník** (Vlastní tvorba)

**Relace Zákazník** obsahuje všechny zákazníky Fitcentrum Strážnice, ať už se jedná o klienty, kteří chodí pravidelně cvičit nebo klienty, kteří nakupují jen suplementy. Obsahuje všechny nezbytné informace, které se týkají zákazníka, a jsou potřebné pro jeho registraci. Dále obsahuje telefonní číslo na zákazníka pro případ, že si objednal zboží, aby mohl být informován, že mu dorazilo.

Relace "Finance", "Výrobce", "Sklad" a "Název zboží" jsou již rozepsány v bodu 5.3.3.1 Bližší pohled na relace nákup a přidružené relace, zde jen doplním informace, které se jich týkají, a jsou nezbytné z pohledu prodeje zboží.

Do **relace Finance** jsou při prodeji zapsány hodnoty atributu Id\_prodeje, částka jako cena \* množství se záporným znaménkem, popis, do kterého bude vepsáno, že se jedná o prodej zboží a automaticky vygenerované datum dané operace.

V **relaci Sklad** bude odečteno od celkového množství výrobku počet prodaných kusů. V případě, že měl by být počet kusů po prodeji záporný tak integritní omezení vypíše chybovou hlášku.

**Relace Výrobce** a **N\_zboží** jsou zde využity úplně stejně jako v případě nákupu.

#### **4.3.3.3 Bližší pohled na relace Vstupné a přidružené relace**

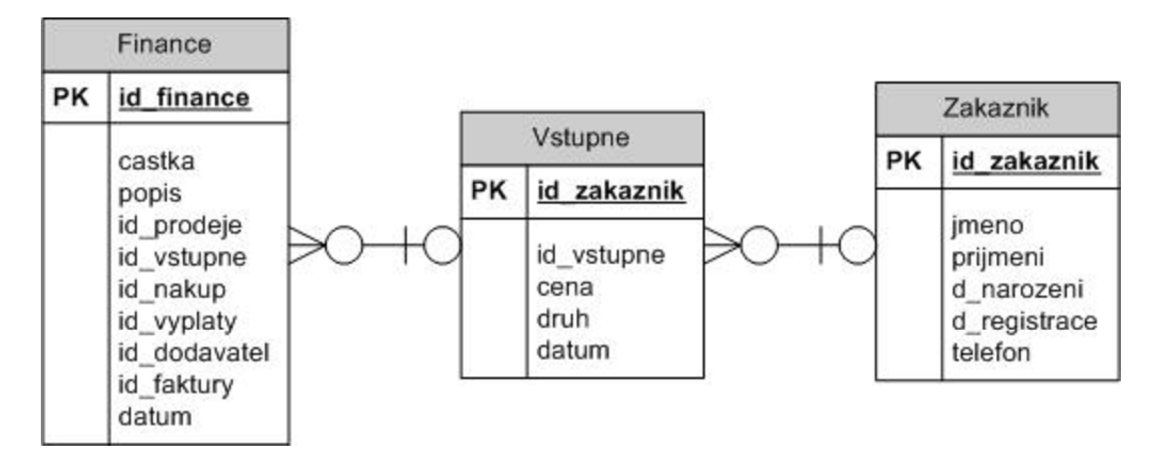

**ER Diagram 4: Relace Vstupné a přidružené relace** (Vlastní tvorba)

Zde je blíže rozebrána část databáze Fitcentrum Strážnice, přesněji vstupné. Příjem ze vstupného generuje největší zisk z celého fitcentra. V databázi je zachyceno celkem jednoduše, a to propojením relací Zákazník, Vstupné a Finance.

| <b>Relace:</b>     |             | Vstupne                |            |       |          |  |  |
|--------------------|-------------|------------------------|------------|-------|----------|--|--|
| Integritní omezení | název       | popis                  | typ        | délka | zadaný   |  |  |
| PK                 | id_vstupne  | Identifikace           | Int        |       | Not null |  |  |
| FK(zakaznik)       | id zakaznik | Identifikace zákazníka | Int        |       |          |  |  |
|                    | cena        | Cena vstupného         | Smallmoney |       | Not null |  |  |
|                    | druh        | Druh vstupného         | Varchar    | 15    | Not null |  |  |
|                    | datum       | Datum zaplacení        | Datetime   |       | Default  |  |  |
|                    |             | vstupného              |            |       |          |  |  |

**Tab. 12: Relace Vstupné** (Vlastní tvorba)

**Relace Vstupné** slouží k zaznamenání vybraného vstupného a zaplacených permanentek. Jelikož se ve Fitcentru prodává několik druhů vstupného, tak v tabulce musí být možno zaznamenat, o jaký druh se jedná. Díky automatickému zápisu data, kdy je permanentka zakoupena, je možné odpočítat dobu, kdy dojde k jejímu ukončení. Zároveň není povinnost vyplnit ID zákazníka, jelikož někteří lidé se tam můžou objevit jednou či dvakrát, a nepřejí si registrovat se.

Relace Finance je již rozepsána v 5.3.3.1 Bližší pohled na relace nákup a přidružené relace. Zde k ní bude dodáno jen pár informací, které se týkají prodeje vstupného. Relace zákazník je rozepsána v bodě 5.3.3.2 Bližší pohled na relace prodej a přidružené relace.

Do **relace Finance** se vkládají informace o prodeji permanentek a platbě jednorázového vstupného pro úplnost informací o finančních tocích. Do atributu popis v relaci finance se vloží automaticky "vstupné".

Relace Zákazník je zde propojena s relací "vstupné" z důvodu možnosti dohledat, kdy si jaký zákazník koupil jaké vstupné. Tohle se využívá v případě, že ztratil svoji permanentku.

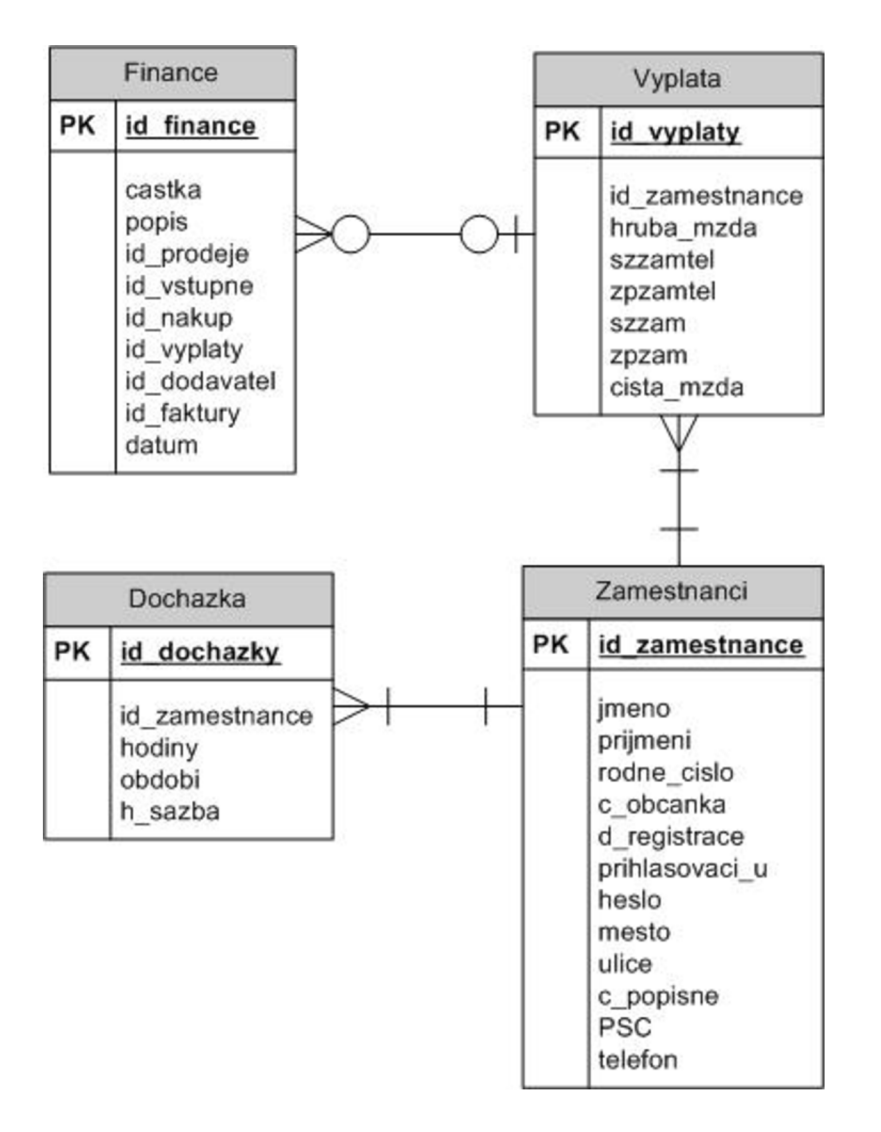

## **4.3.3.4 Bližší pohled na relace Výplata a přidružené relace**

**ER Diagram 5: Relace Výplata a přidružené relace** (Vlastní tvorba)

Zde je blíže rozebrána část databáze Fitcentrum Strážnice, přesněji výplata a docházka zaměstnanců. Krom nákupu se jedná o největší výdej peněžních prostředků ve fitcentru.

| <b>Relace:</b>     | Zamestnanci    |                          |         |       |          |
|--------------------|----------------|--------------------------|---------|-------|----------|
| Integritní omezení | název          | popis                    | typ     | délka | zadaný   |
| <b>PK</b>          | id zamestnance | Identifikace             | Int     |       | Not null |
|                    | imeno          | Jméno                    | Varchar | 15    | Not null |
|                    | prijmeni       | Příjmení                 | Varchar | 20    | Not null |
|                    | rodne_cislo    | Rodné číslo zaměstnance  | Date    |       | Not null |
|                    | c_obcanka      | Číslo občanky            | Varchar | 9     | Not null |
|                    | prihlasovaci_u | Login do systému         | Varchar | 40    | Not null |
|                    | mesto          | Město                    | Varchar | 30    | Not null |
|                    | ulice          | Ulice                    | Varchar | 30    | Not null |
|                    | c_popisne      | Císlo popisné            | Varchar | 10    | Not null |
|                    | <b>PSC</b>     | Poštovní směrovací číslo | Int     |       |          |
|                    | telefon        | Telefon                  | Varchar | 15    |          |
|                    | heslo          | Heslo                    | Varchar | 30    | Not null |
|                    | d_registrace   | Datum registrace         | Datetim |       | Default  |
|                    |                |                          | e       |       |          |

**Tab. 13: Relace Zaměstnanci** (Vlastní tvorba)

V **relaci Zaměstnanci** jsou všechny nezbytné údaje o zaměstnanci po vytvoření pracovního vztahu. Dále obsahuje přihlašovací údaje s heslem, které bude využívat databázová aplikace pro přihlášení. Relace zahrnuje i telefonní číslo pro případné domlouvání směn či řešení krizových situací.

**Tab. 14: Relace Docházka** (Vlastní tvorba)

| <b>Relace:</b>     |                | <b>Dochazka</b>          |         |       |          |  |  |
|--------------------|----------------|--------------------------|---------|-------|----------|--|--|
| Integritní omezení | název          | popis                    | typ     | délka | zadaný   |  |  |
| $P_{K}$            | id_dochazky    | Identifikace             | Int     |       | Not null |  |  |
| FK(zamestnanci)    | id zamestnance | Identifikace zaměstnance | Int     |       | Not null |  |  |
|                    | hodiny         | Odpracované hodiny       | Tinyint |       | Not null |  |  |
|                    | obdobi         | Den kdy se pracovalo     | Date    |       | Not null |  |  |
|                    | h sazba        | Sazba na hodinu          | Smallm  |       | Not null |  |  |
|                    |                |                          | oney    |       |          |  |  |

**Relace Docházka** slouží k zapisování, kdy si který zaměstnanec odpracoval určitý počet hodin. Díky období je možné si vybrat měsíc, kdy daný zaměstnanec pracoval a vynásobením odpracovaných hodin a hodinové sazby zjistíme, kolik si za daný měsíc zaměstnanec vydělal hrubé mzdy.

| <b>Relace:</b>     | Vyplata        |                      |          |       |          |  |
|--------------------|----------------|----------------------|----------|-------|----------|--|
| Integritní omezení | název          | popis                | typ      | délka | zadaný   |  |
| PK.                | id_vyplaty     | Identifikace         | Int      |       | Not null |  |
| FK(zamestnanci)    | id zamestnance | Identifikace         | Int      |       | Not null |  |
|                    |                | zaměstnance          |          |       |          |  |
|                    | hruba mzda     | Hrubá mzda           | Smallmon |       | Not null |  |
|                    |                |                      | ey       |       |          |  |
|                    | szzamtel       | Sociální zabezpečeni | Smallmon |       | Default  |  |
|                    |                | zaměstnavatel        | ey       |       |          |  |
|                    | zpzamtel       | Zdravotní pojištění  | Smallmon |       | Default  |  |
|                    |                | zaměstnavatel        | ey       |       |          |  |
|                    | szzam          | Sociální zabezpečení | Smallmon |       | Default  |  |
|                    |                | zaměstnanec          | ey       |       |          |  |
|                    | zpzam          | Sociální zabezpečení | Smallmon |       | Default  |  |
|                    |                | zaměstnanec          | ey       |       |          |  |
|                    | cista_mzda     | Čistá mzda           | Smallmon |       | Not null |  |
|                    |                |                      | ey       |       |          |  |
|                    | obdobi         | Období za které je   | Date     |       | Not null |  |
|                    |                | vyplacena mzda       |          |       |          |  |

**Tab. 15:Relace Výplata** (Vlastní tvorba)

**Relace Výplata** slouží k zaznamenání výplaty zaměstnance hrubé a čisté mzdy. Dále je zde zachyceno Sociální zabezpečení a Zdravotní pojištění zaměstnancem a zaměstnavatelem. Zdravotní a sociální pojištění je uděláno jako procento z hrubé mzdy, které se automaticky doplní při vložení záznamu do relace. Období zde slouží k zjištění, který měsíc byla mzda vyplacena.

Relace Finance je již rozepsána v 5.3.3.1 Bližší pohled na relace nákup a přidružené relace a zde k ní bude dodáno jen pár informací, které se týkají zaměstnance a docházky.

**Relace Finance** zde slouží pro úplnost finančních toků ve Fitcentru a jsou do ní zapisovány údaje vždy za období jednoho měsíce. Všechny údaje, které budou uloženy do relace Finance z relace Výplata, tak budou mít minusová znamínka na znamení výdajů.

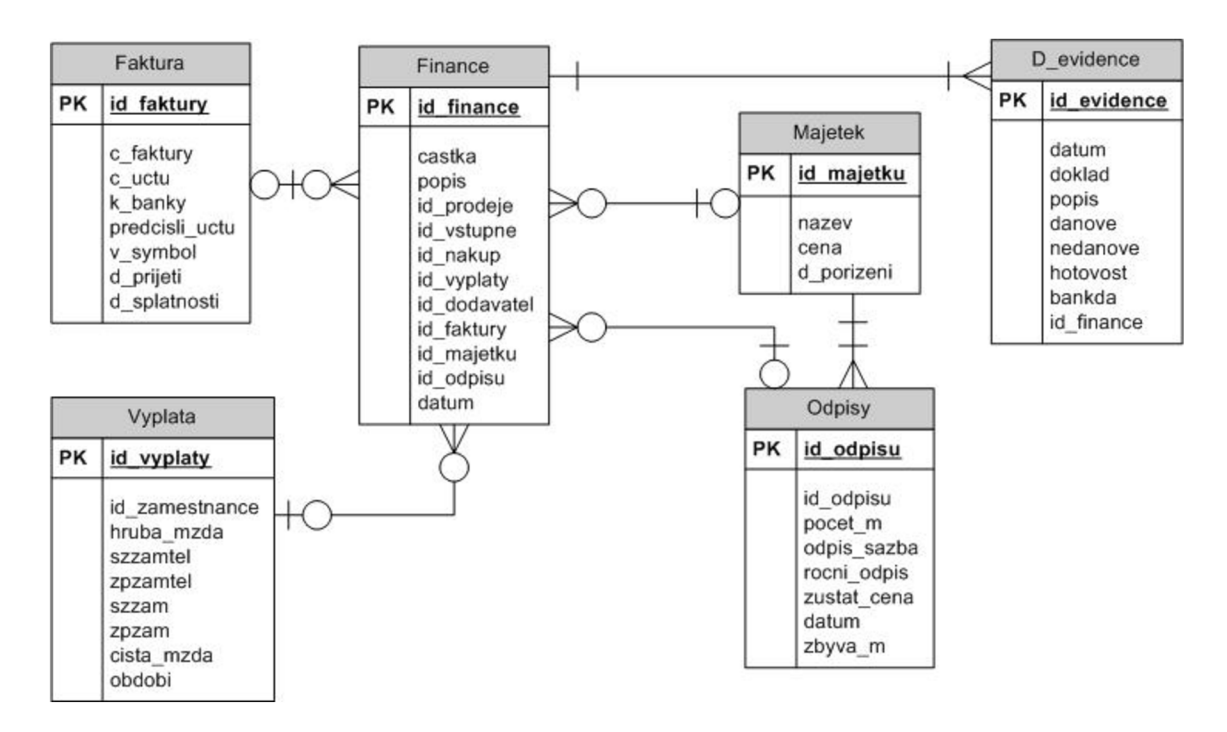

#### **4.3.3.4 Bližší pohled na relace Daňové evidence a přidružené relace**

#### **ER Diagram 6: Relace Daňová evidence a přidružené relace** (Vlastní tvorba)

Zde je blíže rozebrána část s daňovou evidencí, která zachycuje závazky, majetek, příjmy a výdaje.

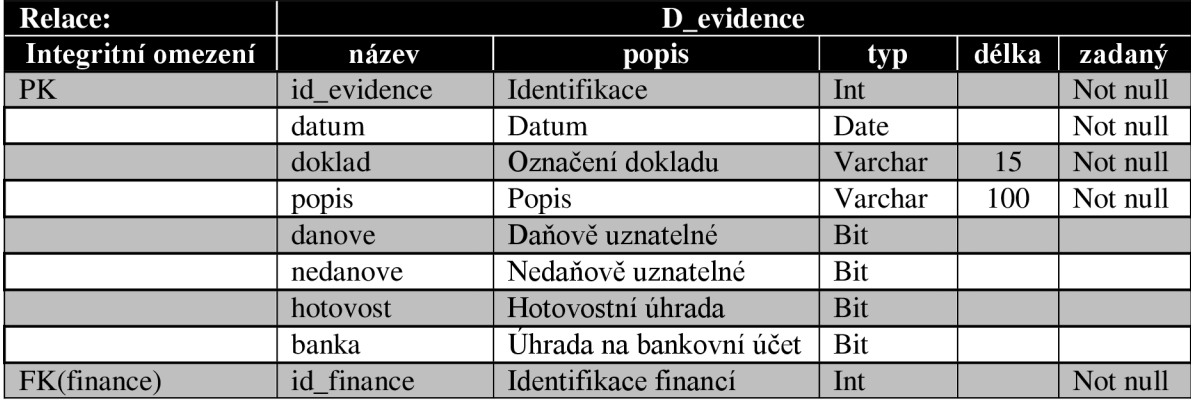

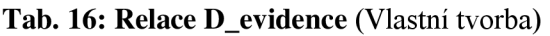

**Relace D\_evidence** slouží k vedení daňové evidence. Zachycuje základní požadavky, jako je datum, označení dokladu (číslo dokladu), popis, zda se jedná o daňovou či nedaňovou položku, a jestli je to placeno hotově nebo bankovním převodem. Částka zde není uvedena, jelikož se využívá odkazu na relaci Finance, kde je již přiřazena částka s kladným znaménkem na znamení výnosu nebo se záporným na znamení výdajů.

| <b>Relace:</b>     | <b>Majetek</b> |                |         |       |          |  |
|--------------------|----------------|----------------|---------|-------|----------|--|
| Integritní omezení | název          | popis          | typ     | délka | zadaný   |  |
| PK                 | id majetku     | Identifikace   | Int     |       | Not null |  |
|                    | nazev          | Název majetku  | Varchar | 150   | Not null |  |
|                    | cena           | Cena majetku   | Money   |       | Not null |  |
|                    | d_porizeni     | Datum pořízení | Date    |       | Not null |  |

**Tab. 17: Relace Majetek** (Vlastní tvorba)

**Relace Majetek** zachycuje všechen majetek Fitcentra, kde jsou důležité údaje "celý název", "cena" a "datum pořízení majetku".

| Relace:            | <b>Odpisy</b> |                          |       |       |          |
|--------------------|---------------|--------------------------|-------|-------|----------|
| Integritní omezení | název         | popis                    | typ   | délka | zadaný   |
| <b>PK</b>          | id_odpisu     | Identifikace             | Int   |       | Not null |
|                    | id majetku    | Identifikace majetku     | Int   |       | Not null |
|                    | pocet_m       | Počet měsíců k odpisu    | Int   |       | Not null |
|                    | odpis_sazb    | Odpisová sazba           | Float |       | Not null |
|                    | rocni_odpis   | Roční odpis              | Money |       | Not null |
|                    | zustat cena   | Zůstatková cena          | Money |       | Not null |
|                    | datum         | Rok, za který je odpis   | Date  |       | Not null |
|                    | zbyva m       | Počet zbývajících měsíců | Int   |       | Not null |

**Tab. 18: Relace Odpisy** (Vlastní tvorba)

**Relace Odpisy** zachycuje odpisy pořízeného majetku. Obsahuje k tomu všechny potřebné údaje, jako počet měsíců k odpisu, odpisová sazba, roční odpis, zůstatkovou cenu, rok, kdy dochází k odpisu a počet měsíců, který se odepíše.

Relace Finance a Faktura jsou již rozepsány v 5.3.3**.1.** Bližší pohled na relace nákup a přidružené relace.

Relace Finance a Faktura zde slouží k zachycení závazků, které jsou nedílnou součástí daňové evidence.

## **4.4 Vytvoření databáze**

Podle logického návrhu databáze dojde již k jejímu pouhému sepsání. SQL kód, který vytvoří databázi je přiložen v příloze číslo 1.

## **4.5 Přínos návrhu řešení**

Přínosem mé bakalářské práce je navrhnutí řešení zadaného problému. Přímý přínos pro Fitcentrum je vytvořený SQL kód, který vytvoří databázi, ve které se budou zachycovat děje nastávající vněm. Celkové náklady na nakoupení hardwaru a softwaru do Fitcentra jsou níže rozepsány.

## **Tab. 19: Náklady na vybavení** (Vlastní tvorba)

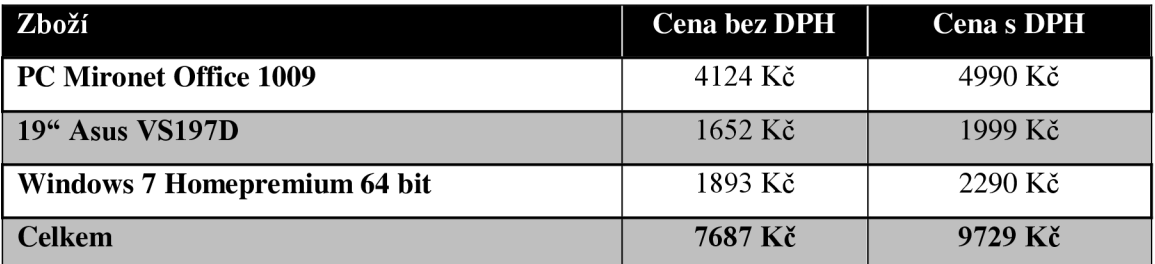

Mnou vytvořená databáze ušetří cca 5 000Kč - 8 000Kč. Databázová aplikace, která se bude řešit mimo tuto práci, bude stát cca 5 000Kč, což bude výsledná cena za kompletní software. Oproti ostatním řešením, kde nejlevnější varianta byla odhadem cca 20 000Kč, má práce ušetří firmě minimálně 15 000Kč.

## **5 Závěr**

Výsledkem mé bakalářské práce je SQL kód, který vytvoří databázi pro Fitcentrum Strážnice. Databáze zachycuje všechny důležité situace, které nastanou při provozu Fitcentra. Zároveň splňuje všechny požadavky od majitele Fitcentra.

V bakalářské práci jsem se čistě nezabýval jen sepsáním SQL kódu, ale šlo i o vybavení Fitcentra základní počítačovou technikou k provozování databáze a prozkoumání trhu. Díky průzkumu trhu jsem zjistil, kolik se přibližně účtuje za vytvoření databáze, a proto můj návrh SQL databáze ušetří Fitcentru minimálně 5 000Kč.

SQL Databáze bude sloužit k ukládání údajů pro databázovou aplikaci. Databáze je schopná zachytit stav stálého majetku ve firmě, jelikož je to jedna z podmínek vedení daňové evidence, nákup a prodej přípravků na podporu cvičení a hubnutí, příjmy z prodeje vstupného, faktury přijaté od dodavatelů zboží a ostatních subjektů, stav zboží na skladě, základní informace o zákaznících, docházku a výplatu zaměstnanců.

## **Seznam použitých zdrojů**

#### **Knižní zdroje**

HOTEK, M. Microsoft SOL Server 2008: krok za krokem. Brno: Computer Press, 2009, 488 s. ISBN 978-80-251-2466-6.

KOCH, M . a NEUWIRTH, B. *Datové a funkční modelování.* Brno:Akademické Nakladatelství CERM, 2010, 142 s. ISBN978-80-214-4125-5.

KOVÁNICOVÁ, D. *Abeceda účetních znalostí pro každého.* 14. vyd. Praha: Polygon, 2004, 417 s. ISBN 80-7273-098-3

KŘÍŽ, J. a P. DOSTÁL. Databázové systémy. Brno: Akademické nakladatelství CERM, 2005, 111 s. ISBN 80-214-3064-8.

LACKO, L. *SOL – sbírka nejlepších programátorských postupů a řešení*. Brno: Computer Press, 2011, 416 s. ISBN 978-80-251-3010-0.

MOLLINARO, A. *SQL: kuchařka programátora.* Brno: Computer Press, 2009, 573 s. ISBN 978-80-251-2617-2.

RYAN , K. *Naučte se SQL za 21 dní.* Brno: Computer Press, 2004, 581 s. ISBN 80- 7226-870-8.

#### **Online zdroje**

ALZA . Microsoft Windows 7 Home Premium CZ SPI 64-bit. *[Alza.cz](http://Alza.cz)* [online]. © 2000-2013 [cit. 2013-05-31]. Dostupné z: http://www.alza.cz/microsoft-windows-7-home-premium-czsp 1 -64-bit-oem-d227298.htm

BUSINESSCENTER. Daň z příjmu fyzických osob. *[Businesscenter.cz](http://Businesscenter.cz)* [online]. © 1998-2013 [cit. 2013-05-31]. Dostupné z: <http://business.center.cz/business/pravo/zakony/dprij/castl.aspx>

ČEČÁK, O. MS SQL Server- historie a vývoj. *[Cecak.cz](http://Cecak.cz)* [online], [cit. 2013-05-31]. Dostupné z: http ://[www.cecak.cz/fel/dba/referaty/mssql/historie\\_a\\_vyvoj\\_ms\\_sql](http://www.cecak.cz/fel/dba/referaty/mssql/historie_a_vyvoj_ms_sql)

DUELSOFT. O společnosti. *[Duelsoft.cz](http://Duelsoft.cz)* [online]. © 2007-2012 [cit. 2013-05-31]. Dostupné z: <http://www.duelsoft.cz/o-spolecnosti.html>

HORDĚJČUK, V. Jazyk SQL. *[Voho.cz](http://Voho.cz)* [online], [cit. 2013-05-31]. Dostupné z: <http://voho.cz/wiki/informatika/jazyk/sql/>

KOMTESA. O nás. *[Komtesa.com](http://Komtesa.com)* [online]. © 1992-2010 [cit. 2013-05-31]. Dostupné z: <http://www.komtesa.com/profil/>

MIRONET. *Mironet Computers* [online]. [©Mironet.cz a](http://�Mironet.cz).s. [cit. 2013-05-31]. Dostupné z: http://www.mironet.cz/

MISHA. Historie. *[Databaze.chytrak.cz](http://Databaze.chytrak.cz)* [online]. © 2010 [cit. 2013-05-31]. Dostupné z: <http://www.databaze.chytrak.cz/historie.htm>

PROFITAS. Praktické rady a zkušenosti: Účetní zásady. *[Profitas.cz](http://Profitas.cz)* [online]. © 2012 [cit. 2013-05-31]. Dostupné z: [http://www.profitas.cz/poradna/prakticke-rady-a](http://www.profitas.cz/poradna/prakticke-rady-a-)zkusenosti/ucetni-zasady/

RYDVAL , S. Historie jazyka SQL. *[Rydval.cz](http://Rydval.cz)* [online]. © 1991-2010 [cit. 2013-05-31]. Dostupné z: [http://www.rydval.cz/phprs/view.php?](http://www.rydval.cz/phprs/view.php)cisloclanku=2005123125

VAVRÍNA, L. Profil & Kontakt. *[Vavrina-net.cz](http://Vavrina-net.cz)* [online]. © 2008-2010 [cit. 2013-05- 31]. Dostupné z: <http://www.vavrina-net.cz/Business/Profile/Default.aspx>

VELBLOUD. Teorie relačních databází: Normalizace. *[Manualy.net](http://Manualy.net)* [online]. © 2005- 2006 [cit. 2013-05-31]. Dostupné z: <http://www.manualy.net/article.php?articleID=>13

W3SCHOOLS. SQL data types for various DBs. *[W3schools.com](http://W3schools.com)* [online]. © 1999-2013 [cit. 2013-05-31]. Dostupné z: [http://www.w3schools.com/sql/sql d](http://www.w3schools.com/sql/sql)atatypes.asp

## **Seznam použitých zkratek**

- BCNF Boyce Coddova normální forma, Zvláštní druh normální formy
- COBOL Common Business Oriented Language, programovací jazyk
- DBTG Database Task Group, Označení skupiny
- DCL Data Control Language, Jazyk pro kontrolu dat
- DDL Data Definitiv Language, Jazyk pro definici dat
- DPH Daň z přidané hodnoty
- DML Data Manipulation Language, Jazyk pro manipulaci s daty
- FK Foreign key, cizí klíč
- IČO Identifikační číslo organizace
- MS Microsoft
- NF Normální forma
- OLAP Online Analytical Processing, Technologie uložení dat
- PK Primary key, primární klíč
- SQL Structured Query Language, Strukturovaný dotazovací jazyk
- SWOT (analýza) Strengths, Weaknesses, Opportunities, Threats, Silné, Slabé, Příležisti, Hrozby
- TCL Transaction Control Language, Jazyk pro kontrolu transakcí
- XML Extensible Markup Language, Rozšířitelný značkovací jazyk

# **Seznam obrázků**

## **Seznam ER diagramů:**

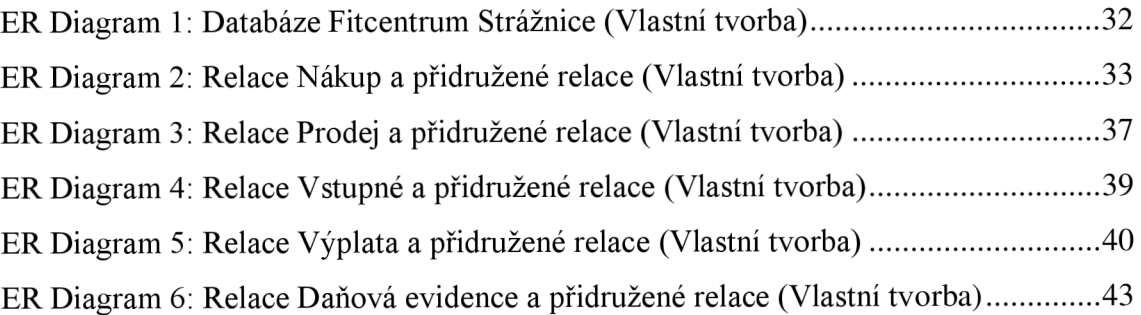

## **Seznam tabulek:**

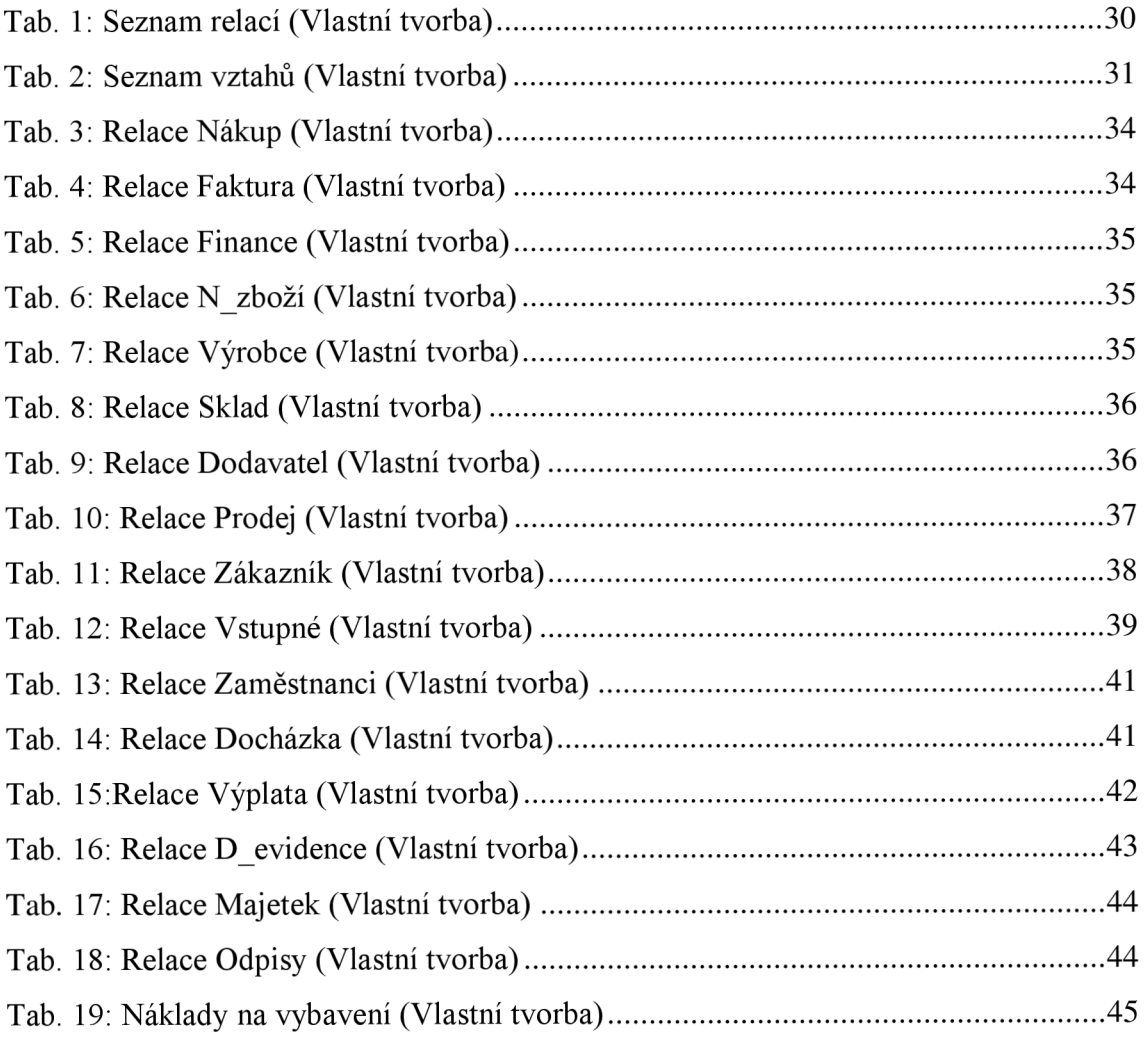

# **Seznam příloh**

Příloha č. 1: Zdrojový kód - Fitcentrum Strážnice